## МЕЖГОСУДАРСТВЕННОЕ ОБРАЗОВАТЕЛЬНОЕ УЧРЕЖДЕНИЕ ВЫСШЕГО ОБРАЗОВАНИЯ «БЕЛОРУССКО-РОССИЙСКИЙ УНИВЕРСИТЕТ»

Кафедра «Основы проектирования машин»

# **ОСНОВЫ ПРОЕКТИРОВАНИЯ И КОНСТРУИРОВАНИЯ**

*Методические рекомендации к лабораторным работам для студентов направления подготовки 27.03.05 «Инноватика» дневной формы обучения*

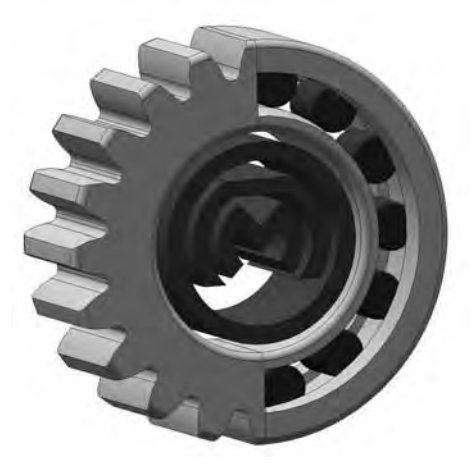

Могилев 2019

#### Рекомендовано к изданию учебно-методическим отделом Белорусско-Российского университета

Одобрено кафедрой «Основы проектирования машин» «20» ноября 2018 г., протокол № 11

Составитель канд. техн. наук О. В. Пузанова

Рецензент канд. техн. наук, доц. Д. М. Свирепа

Изложены цель, задачи, содержание и порядок выполнения лабораторных работ.

Учебно-методическое издание

## ОСНОВЫ ПРОЕКТИРОВАНИЯ И КОНСТРУИРОВАНИЯ

Ответственный за выпуск А. П. Прудников

Технический редактор С. Н. Красовская

Компьютерная верстка Н. П. Полевничая

Подписано в печать . Формат 60×84/16. Бумага офсетная. Гарнитура Таймс. Печать трафаретная. Усл. печ. л. . Уч.-изд. л. . . Тираж 36 экз. Заказ №

> Издатель и полиграфическое исполнение: Межгосударственное образовательное учреждение высшего образования «Белорусско-Российский университет». Свидетельство о государственной регистрации издателя, изготовителя, распространителя печатных изданий № 1/156 от 24.01.2014. Пр. Мира, 43, 212000, Могилев.

> > **© Белорусско-Российский** университет, 2019

## **Содержание**

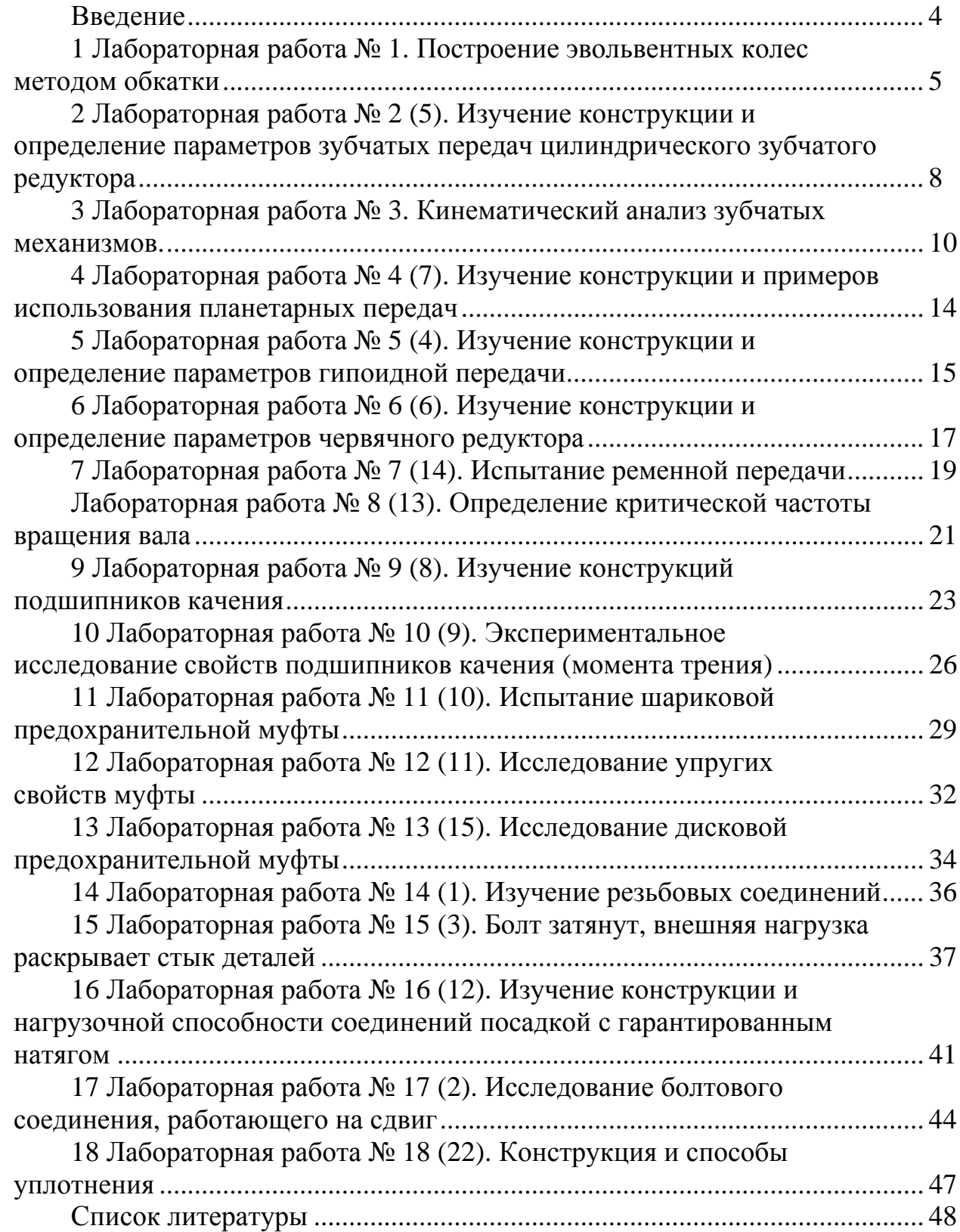

#### **Введение**

Методические рекомендации составлены в соответствии с рабочей программой по курсу «Основы проектирования и конструирования» для студентов направления подготовки 27.03.05 «Инноватика» (профиль – Управление инновациями).

Целью изучения дисциплины «Основы проектирования и конструирования» является формирование специалистов, умеющих обоснованно и результативно применять существующие и осваивать новые знания и навыки анализа основных элементов механических приводов общемашиностроительного применения.

Изучение дисциплины позволяет:

– **знать**:

а) стадии и формы организации разработки нового изделия на машиностроительном предприятии;

б) устройство и конструкцию основных элементов (передач, соединений, деталей общего назначения) механического привода общемашиностроительного применения, а также области их применения;

в) методики проектирования основных элементов механического привода общемашиностроительного применения;

– **уметь**:

а) выполнять анализ инженерных расчетов передач, соединений и деталей общего назначения, а также производить оценку полученных результатов;

б) выполнять анализ конструкции на основании сборочных чертежей узлов механического привода и рабочих чертежей деталей;

в) производить выбор стандартных элементов, входящих в состав механического привода;

г) пользоваться технической и справочной литературой;

#### – **владеть**:

а) методами конструирования и выбора рациональных параметров основных элементов механического привода, обеспечивающих требуемые технико-экономические показатели разрабатываемой конструкции;

б) инженерной терминологией в области проектирования и конструирования деталей и узлов механических приводов общемашиностроительного применения.

Отчет по лабораторной работе должен быть выполнен на отдельном листе. Рисунки и таблицы выполняют карандашом, а текст – ручкой. В методических рекомендациях в краткой форме изложены цель, содержание и порядок выполнения лабораторных работ, а также требования к выполнению отчета и вопросы для самоконтроля.

Целью методических рекомендаций является помощь студентам при выполнении и защите лабораторных работ по дисциплине «Основы проектирования и конструирования».

## **1 Лабораторная работа № 1. Построение эвольвентных колес методом обкатки**

**Цель работы**: изучение геометрии эвольвентных колес, нарезаемых без смещения и с положительным смещением зубчатой рейки.

#### *Порядок выполнения работы.*

Работа выполняется с использованием прибора ТММ-42 для вычерчивания профилей зубьев (рисунок 1.1), который имитирует процесс нарезания эвольвентных профилей смещенных и несмещенных колес по методу обкатки.

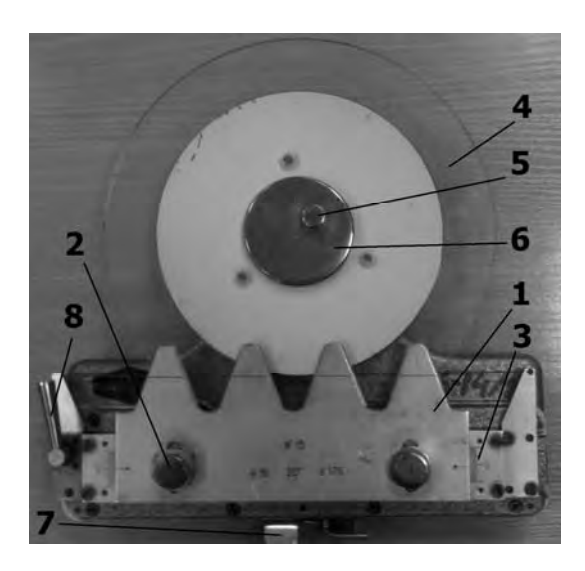

*1* – рейка; *2* – винты; *3* – шкала; *4* – диск; *5* – винт; *6* – фланец прижимной; *7* – рычаг; *8* – рукоятка

Рисунок 1.1 – Прибор ТММ-42

На рейке *1* указаны ее модуль *m* , угол зацепления α = 20º и делительный диаметр нарезаемого колеса *d.* Рейка с помощью винтов *2* устанавливается по шкале *3* в нулевое положение. При этом средняя линия *СС* рейки касается делительной окружности, при нарезании получают нулевое колесо. Освободив винты *2*, рейке можно дать нужный сдвиг относительно отметки «0» шкалы *3* и вычертить зубья смещенного колеса.

Работа выполняется в следующем порядке.

1 Вычислить размеры колес по формулам прилагаемой формы отчета (таблица 1.1).

2 Закрепить бумажный круг на диске *4* прибора.

3 Установить рейку в нулевое положение – риска на рейке должна совпадать с нулевой отметкой шкалы. Перевести рейку в исходное крайнее правое положение, освободив рычаг *8*.

4 Очертить зубья рейки остро заточенным карандашом.

5 Нажимом на рычаг *7* передвинуть рейку влево на один шаг и вновь очертить зубья рейки. Повторять операции до тех пор, пока рейка не дойдет влево до упора. На половине заготовки получится два-три хорошо очерченных зуба нулевого зубчатого колеса.

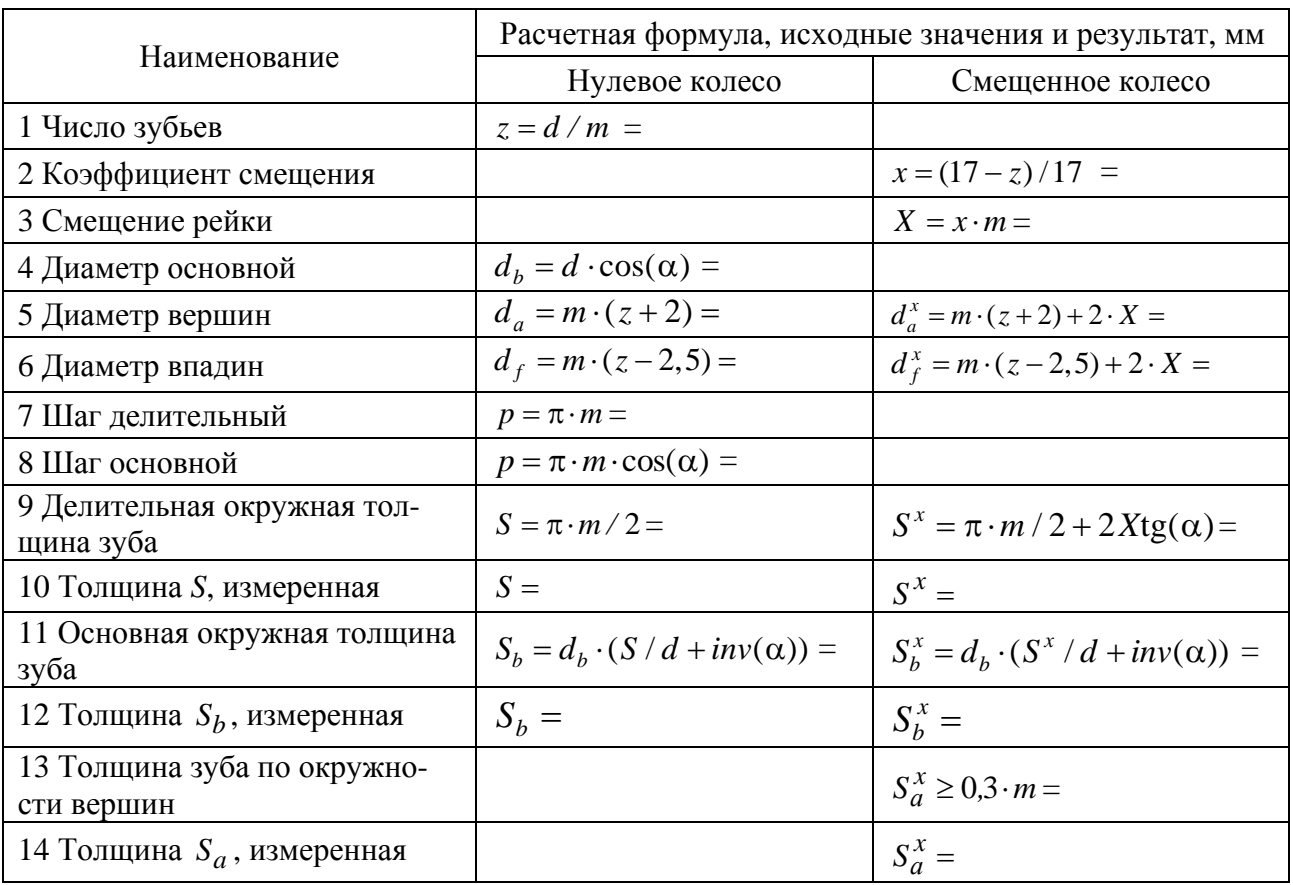

#### Таблица 1.1 – Расчет размеров зубчатого колеса

6 Перевести рейку в исходное положение.

7 Освободив винты *2*, отодвинуть рейку от оси заготовки на величину рассчитанного смещения (по шкалам) и вновь закрепить.

8 Вращением рукоятки *8* влево до отказа освободить диск с бумажным кругом и повернуть его чистым полем к рейке. Рукоятку *8* вернуть в правое положение.

9 Выполнить действия, указанные в пп. 4 и 5. В результате будет получен контур трех зубьев смещенного колеса.

10 Сняв бумажный круг, прочертить циркулем делительную и основную окружности и измерить по ним окружные толщины зубьев для обоих колес. Сравнить полученные величины с расчетными.

11 Провести на чертеже окружности вершин и впадин. Для нулевого и смещенного колес их размеры различны.

12 Проверить зуб колеса со смещением на заострение, замерив  $S_a^x$ .

13. Оформить отчет и приложить к нему бумажный круг с вычерченными профилями зубьев (рисунок 1.2).

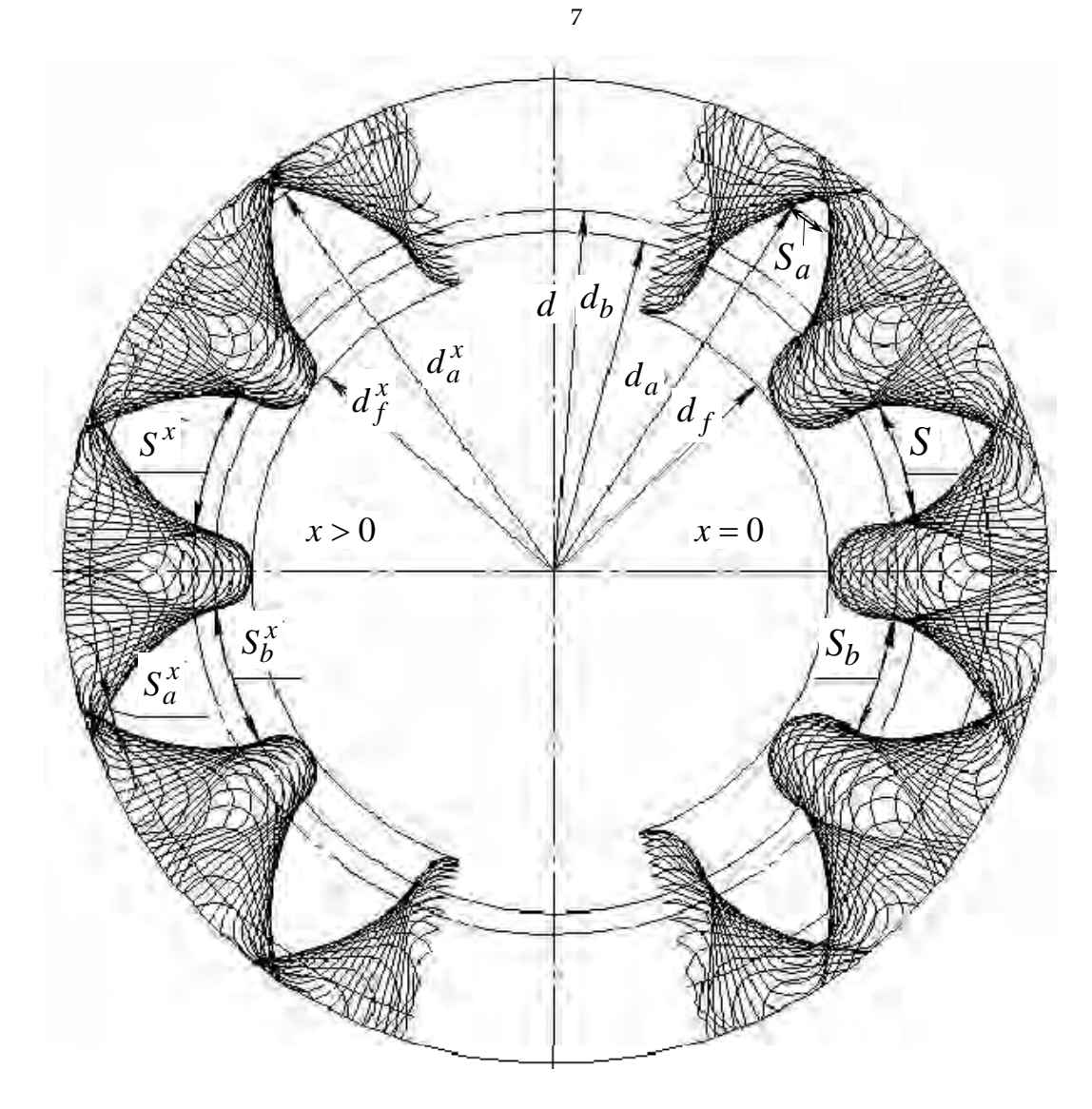

Рисунок 1.2 – Бумажный круг с вычерченными профилями зубьев

*Отчет должен включать*: исходные параметры: модуль рейки *m*, мм; угол профиля рейки α = 20º; диаметр делительный *d*, мм; расчет размеров колес (см. таблицу 1.1); бумажный круг с вычерченными профилями зубьев и обозначениями параметров (см. рисунок 1.2).

### *Вопросы для самоконтроля*

- 1 Что такое эвольвента и как она образуется?
- 2 Какие элементы эвольвентного колеса являются расчетными?
- 3 Что такое модуль?
- 4 Сколько модулей высота зуба исходного контура, шаг?
- 5 Что такое средняя линия рейки?
- 6 Какие методы применяют при зубофрезеровании?
- 7 Почему метод обкатки наиболее распространен?
- 8 Что такое смещение?
- 9 Какое колесо называют нулевым, положительным, отрицательным?
- 10 Как рассчитать размеры нулевого колеса, если известны *m* и *z* ?

11 В каком случае необходимо проектировать зубчатые колеса с положительным смещением и почему?

12 Как рассчитать минимальную величину смещения?

13 Почему требуется выполнять условие  $S_a^x \geq 0.3 \cdot m$ ?

14 Каковы преимущества эвольвентных колес?

## **2 Лабораторная работа № 2 (5). Изучение конструкции и определение параметров зубчатых передач цилиндрического зубчатого редуктора**

**Цель работы**: ознакомление с конструкцией и назначением основных деталей и узлов зубчатого цилиндрического редуктора, определение параметров зубчатого зацепления, измерение габаритных, установочных и присоединительных размеров.

#### *Расчет параметров зубчатых колес.*

Числа зубьев зубчатых колес определяют подсчетом.

Модуль определяют в зависимости от нормального основного шага. Нормальный основной шаг *pn* определяют как разность двух длин общей нормали, измеренных на одном зубчатом колесе *pn* = *WZn*+1 – *WZn*.

Одна длина *WZn* измеряется согласно рисунку 2.1 при числе зубьев в длине общей нормали *Zn*, а вторая длина *WZn*+1 – при числе зубьев в длине общей нормали  $Z_{n+1}$ . Определение  $p_n$  лучше производить на ведомом зубчатом колесе.

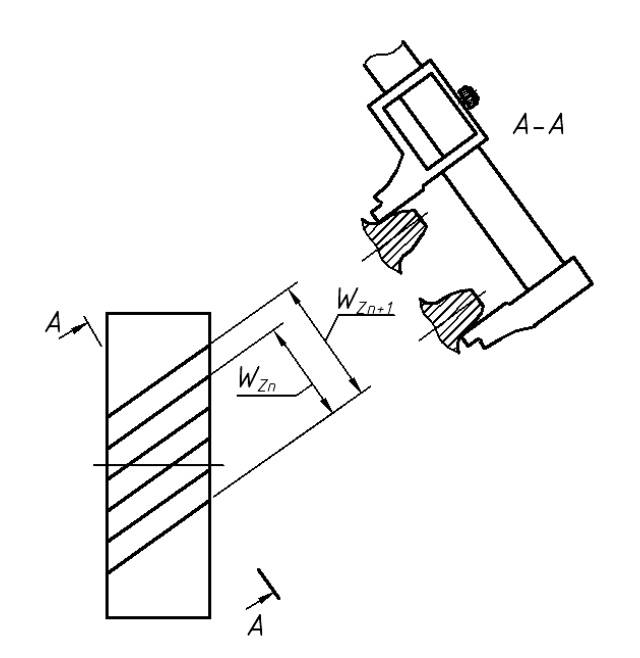

Рисунок 2.1 – Измерение длин общей нормали для определения основного нормального шага

Начальное межосевое расстояние передачи  $a_w$  измеряют с точностью до 0,01 мм, а измеренное расстояние уточняют у преподавателя.

Полагая, что  $a = a_w$ , рассчитывают делительный угол наклона линии зуба с точностью до 1 метрической секунды по формуле

$$
\beta = \arccos \frac{m_n(z_1 + z_2)}{2 \cdot a}
$$

В этом случае предполагается зацепление, при котором коэффициенты cmeщeния  $x_1 = x_2$ ,  $x_2 = x_1 + x_2 = 0$ .

Делительные диаметры шестерни и колеса:

$$
d_1 = \frac{z_1 \cdot m_n}{\cos \beta}; \quad d_2 = \frac{z_2 \cdot m_n}{\cos \beta}
$$

Для зубчатых колес, нарезанных без смещения  $(x_1 = x_2 = 0)$ , диаметры вершин зубьев шестерни и колеса:

$$
d_{a_1} = d_1 + 2(h_a^* + x_1) m_n;
$$
  $d_{a_2} = d_2 + 2(h_a^* + x_2) m_n.$ 

Диаметры впадин шестерни и колеса:

$$
d_{f_1} = d_1 - 2(h_a^* + c^* - x_1) m_n; \qquad d_{f_2} = d_2 - 2(h_a^* + c^* - x_2) m_n.
$$

Измеряют ширину зубчатых колес в передаче. Определяют коэффициент ширины  $\psi_{bd}$  и коэффициент ширины колеса относительно межосевого расстояния  $\psi_{ba}$ :

$$
\Psi_{bd} = \frac{b_1}{d_1}; \quad \Psi_{ba} = \frac{b_1}{a_1}
$$

$$
U=\frac{z_2}{z}.
$$

 $Z_1$ 

Отчет должен включать: цель работы; эскиз общего вида редуктора с проставленными размерами; расчеты основных параметров зубчатых колес; выводы по результатам работы.

#### Вопросы для самоконтроля

- 1 Для чего нужны редукторы?
- 2 Что предусмотрено, чтобы увеличить жесткость корпуса редуктора?
- 3 Что предусмотрено для осмотров редуктора?

5 Что предусмотрено в редукторе для его строповки?

6 Что предусмотрено в редукторе для выравнивания внутреннего давления? Для чего это нужно?

- 7 Для чего служит система смазки?
- 8 Для чего делают уплотнение валов?
- 9 Для чего зубчатые колеса балансируют?
- 10 Как определяется нормальный модуль зубьев?
- 11 Как определить направление линии зуба?
- 12 Каков физический смысл коэффициента перекрытия?
- 13 Какие размеры называют габаритными и присоединительными?
- 14 Почему входной и выходной валы редуктора имеют разные диаметры?
- 15 Как определяется передаточное отношение редуктора?

## **3 Лабораторная работа № 3. Кинематический анализ зубчатых механизмов**

**Цель работы**: определение передаточного отношения по заданной схеме и известным числом зубьев колеса.

*Передаточным отношением* называется отношение угловых скоростей (частот вращения) звеньев, входного  $\omega_1$  к выходному  $\omega_2$ :

$$
i_{12} = \frac{\omega_1}{\omega_2} = \frac{n_1}{n_2}.
$$
 (3.1)

Для мультипликатора  $i < 1$ . Для редуктора  $i > 1$ .

На практике численные значения *i* реализуют посредством различных видов зубчатых механизмов. Среди них выделяют два вида:

– зубчатые механизмы с неподвижными осями колес – *зубчатые ряды*;

– зубчатые механизмы, содержащие колеса с подвижными осями – *планетарные механизмы.* 

Зубчатый механизм, составленный из зубчатых колес с неподвижными осями, называется *зубчатым рядом*.

Зубчатый ряд, состоящий из двух колес и стойки, есть рядовая передача.

Основные схемы рядовых передач представлены на рисунке 3.1.

Значение передаточного отношения рядовой передачи обратно пропорционально числу зубьев колес:

$$
i_{12} = \pm \frac{z_2}{z_1}.
$$
 (3.2)

Знак перед дробью позволяет учесть направление вращения колес. Для

внешнего зацепления принят знак «–», учитывающий противоположность вращения колес (рисунок 3.1, *а*), для внутреннего зацепления (рисунок 3.1, *б*) принят знак «+».

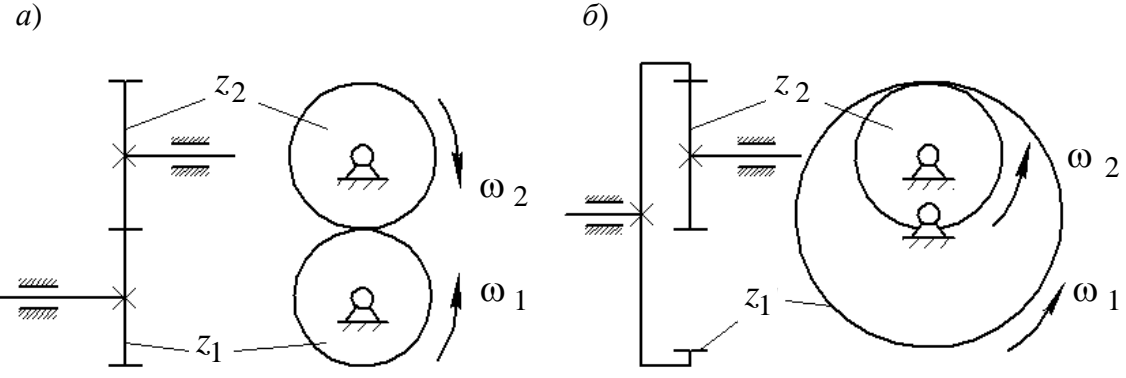

*а* – передача с внешним зацеплением; *б –* передача с внутренним зацеплением

Рисунок 3.1 – Схемы рядовых передач

Передаточное отношение любого зубчатого ряда равно произведению передаточных отношений всех передач, входящих в него:

$$
i_{1n} = i_{12} \cdot i_{34} \cdot \dots \cdot i_{(n-1)n} \,. \tag{3.3}
$$

Зубчатый механизм, в котором присутствуют зубчатые колеса с подвижными осями вращения, называются *планетарными зубчатыми механизмами*.

В планетарном механизме обязательно имеются колеса с подвижной осью. Эти колеса  $z_{g1}$  и  $z_{g2}$  (рисунок 3.2) называются сателлитами. Подвижное звено, в котором помещена ось сателлита, называется водилом *h*. Кроме того, в планетарной передаче есть два центральных колеса: подвижное центральное *az* называется солнечным, а неподвижное  $z<sub>b</sub>$  – опорным. Геометрическая ось центральных колес и водила общая. Типовые схемы планетарных передач представлены на рисунке 3.2.

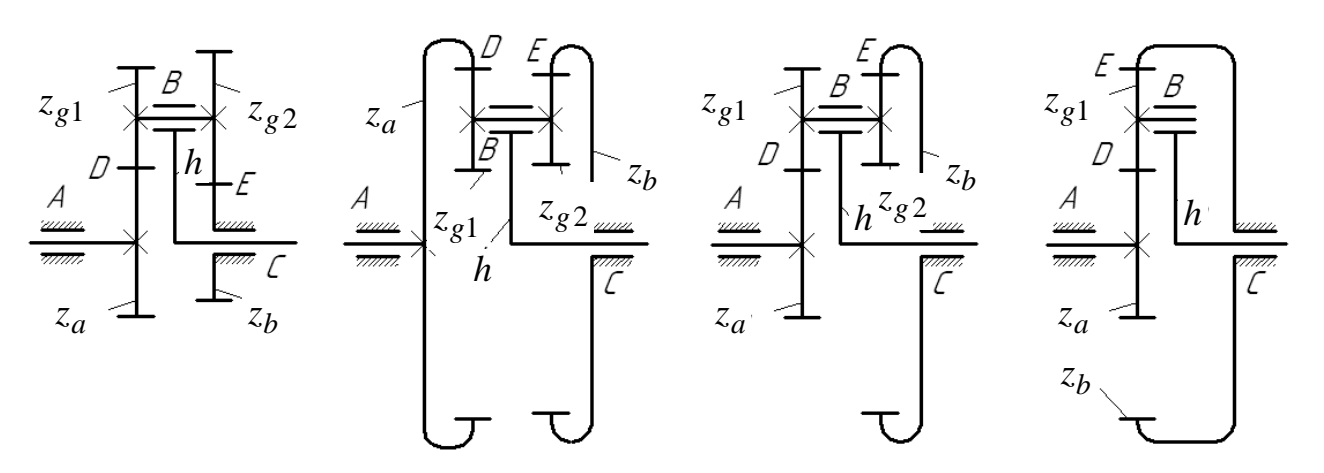

Рисунок 3.2 – Типовые схемы планетарных передач

Для планетарных механизмов в обозначении передаточного отношения указывается, от какого звена и к какому звену передается движение, например обозначение передаточного отношения  $i_{ah}^b$  означает, что в планетарном механизме движение передается от ведущего звена – солнечного колеса *а*, к ведомому звену – водилу *h*, при неподвижном опорном колесе *b*.

Задача кинематического анализа планетарных передач состоит в определении передаточного отношения  $i_{ah}^b$  либо  $i_{ha}^b$  при заданных числах зубьев.

Эта задача решается путем приведения планетарного механизма к рядовому методом обращенного движения (метода Виллиса), который заключается в следующем: условно всем звеньям механизма (рисунок 3.3, *а*) мысленно сообщается дополнительное вращение с угловой скоростью  $-\omega_h$ , равной, но противоположной по направлению угловой скорости водила *h*. При этом водило как бы остановится, и планетарная передача превратиться в зубчатый ряд (рисунок 3.3, *б*), передаточное отношение которого может быть выражено отношением чисел зубьев колес.

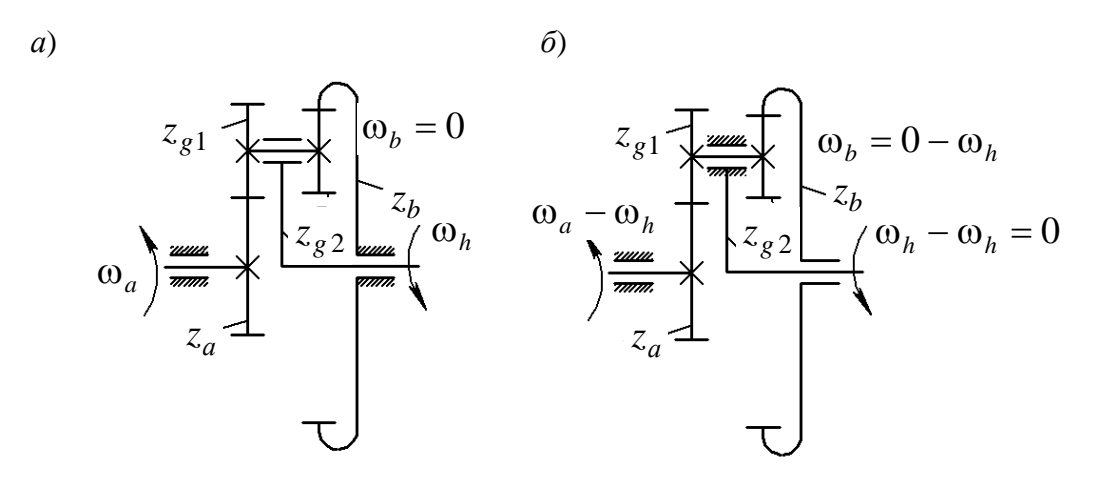

*а* – планетарный механизм; *б* – обращённый механизм

Рисунок 3.3 – Кинематический анализ планетарного механизма

Проиллюстрируем метод обращенного движения для механизма, представленного на рисунке 3.3, *а*. Передаточное отношение данного механизма может быть определено через угловые скорости ведущего звена (солнечного колеса *а*) и ведомого звена (водила *h*) по выражению

$$
i_{ah}^b = -\frac{\omega_a}{\omega_h}.
$$
 (3.4)

При этом знак «–» указывает, что направления вращения солнечного колеса *а* и водила *h* противоположны.

Сообщаем всем звеньям механизма угловую скорость, равную по величине и обратную по направлению угловой скорости водила  $-\omega_h$ . При этом водило останавливается, а опорное колесо начинает вращаться и движение будет передаваться от солнечного колеса а (имеющему угловую скорость  $\omega_a - \omega_h$ ) к опорному колесу b (имеющему угловую скорость  $\omega_b = 0 - \omega_h = -\omega_h$ ), что указано на рисунке 3.3, б.

Передаточное отношение  $i_{ah}^b$  обращенного механизма можно посчитать через угловые скорости ведущего и ведомого звена, и через числа зубьев колес:

$$
i_{ab}^h = \frac{\omega_a - \omega_h}{-\omega_h} = \left(-\frac{z_{g1}}{z_a}\right) \cdot \frac{z_b}{z_{g2}}.
$$
 (3.5)

#### Порядок выполнения работы.

1 Для выданного преподавателем механизма составить кинематическую схему (примеры кинематических схем изображены на рисунке 3.3), обозначить звенья и кинематические пары.

2 Проверить степень подвижности механизма по формуле Чебышева.

3 Подсчитать числа зубьев зубчатых колес.

4 Составить кинематическую схему обращенного механизма.

5 Вычислить передаточное отношение используя метод обращенного движения.

6 Проверить правильность подсчитанного передаточного отношения опытным путем. Для этого определить угол поворота выходного вала  $\varphi_{\text{max}}$ , повернув входной вал на 360°. Обратить внимание на направления вращения входного и выходного валов.

$$
i_{\text{onsum}} = \frac{n_{\text{ex}}}{n_{\text{max}}} = \frac{\varphi_{\text{ex}}}{\varphi_{\text{max}}}.
$$
\n(3.6)

Отчет должен включать: цель работы; кинематические схемы планетарного и обращенного механизмов; числа зубьев колес; проверку степени подвижности механизма; определение передаточного отношения планетарного механизма (расчетные зависимости и расчеты); определение передаточного отношения опытным путем.

#### Вопросы для самоконтроля

- 1 Назначение зубчатых механизмов.
- 2 Что такое редуктор?
- 3 Для чего служит мультипликатор?
- 4 Что такое передаточное отношение?
- 5 Два вида зубчатых механизмов.
- 6 Какой механизм называется зубчатым рядом?

7 Как вычислить значение передаточного отношения рядовой передачи, рядового механизма при известных числах зубьев колес?

- 8 В чем отличие планетарных зубчатых механизмов от рядовых?
- 9 Назвать все звенья планетарной передачи.
- 10 Что такое обращенный механизм?
- 11 Как определить передаточное отношение опытным путем?

## **4 Лабораторная работа № 4 (7). Изучение конструкции и примеров использования планетарных передач**

**Цель работы**: изучение назначения и областей применения планетарных передач, их конструкции и назначения элементов. Закрепление навыков практического определения характеристик, размеров и параметров планетарных передач.

#### *Конструкция планетарных передач.*

Механизм, состоящий из зубчатых колес, в котором геометрическая ось хотя бы одного из зубчатых колес подвижна, называется планетарным механизмом. Звено планетарного механизма, в котором установлены зубчатые колеса с подвижными геометрическими осями, называется водилом и обозначается буквой *h*. Зубчатые колеса, имеющие подвижные геометрические оси, называются сателлитами и обозначаются буквой *g*. Сателлит с одним зубчатым венцом называется одновенцовым сателлитом (рисунок 4.1, *а*), с двумя – двухвенцовым сателлитом (рисунок 4.1, *б*).

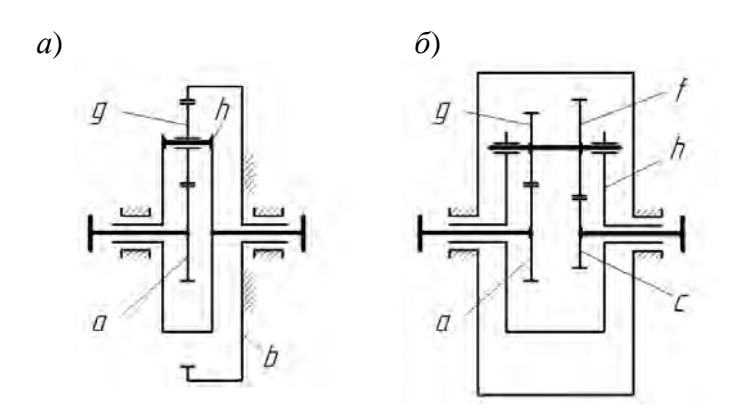

*а* – с одновенцовым сателлитом; *б* – с двухвенцовым сателлитом

Рисунок 4.1 – Кинематическая схема планетарного редуктора

Зубчатые колеса, зацепляющиеся с сателлитами и имеющие оси, совпадающие с осью водила, называются центральными колесами. Центральные колёса могут быть внешнего и внутреннего зацепления. Центральное колёсо внешнего зацепления называется солнечным и обозначается буквой *а*. Центральное колесо внутреннего зацепления называется коронным и обозначается буквой *b*.

Если одно из центральных колес планетарной передачи установлено неподвижно, то оно называется опорным. Передача, получаемая из планетарного механизма остановкой водила, называется передачей с невращающимся водилом или обращённым механизмом.

14

Планетарные механизмы, в которых подвижны все три основных звена, называются дифференциальными передачами или дифференциалами.

*Отчет должен включать*: цель работы; схему планетарного редуктора с указанием габаритных и присоединительных размеров; кинематическую схему редуктора; таблицу размеров зубчатых колес и параметров зубчатых передач; выводы.

#### *Вопросы для самоконтроля*

- 1 Основные элементы планетарного редуктора и их назначение?
- 2 Из каких элементов состоят планетарные передачи редуктора?
- 3 Как определить передаточное отношение редуктора?
- 4 Как определить модуль зацепления в I и II ступенях редуктора?
- 5 Как определить угол наклона зубьев зубчатых колес?
- 6 Как определить радиус водила?
- 7 Как осуществляются контроль наличия и смена масла в редукторе?
- 8 Как осуществляется смазка колес в планетарном редукторе?
- 9 Как осуществляется строповка при транспортировке редуктора?

## **5 Лабораторная работа № 5 (4). Изучение конструкции и определение параметров гипоидной передачи**

**Цель работы**: изучение конструкции, ознакомление с назначением основных деталей, способами регулировки подшипников и гипоидного зацепления редуктора.

#### *Гипоидное зацепление.*

Схема зацепления гипоидных колес представлена на рисунке 5.1, на котором показаны начальные конусы, оси которых скрещиваются под некоторым углом с кратчайшим расстоянием между ними *aw*, а образующие касаются в точке *W*. Абсолютные скорости  $v_{w1} = \omega_1 r_{w1}$  и  $v_{w2} = \omega_2 r_{w2}$  точек  $W_1$  и  $W_2$ , принадлежащих гипоидным зубчатым колесам, будут лежать в плоскости, касательной к обоим начальным конусам. Проекции этих скоростей на направление нормали *п*–*п* к линиям зубьев в этой касательной плоскости должны быть равны  $v_{wa} = v_{w1} = v_{w2} = v_{w1} \cos \beta_1 = v_{w2} \cos \beta_2$ , где β<sub>1</sub> и β<sub>2</sub> – углы наклона зубьев шестерни и колеса, причем  $\beta_1 + \beta_2 \neq 90^\circ$ .

#### *Порядок выполнения работы.*

Для удобства работы с редуктором корпус его смонтирован на устойчивой рычажной подставке. С целью тщательного изучения элементов кинематической пары к лабораторному редуктору приложены сопрягаемые гипоидные валшестерня и колесо.

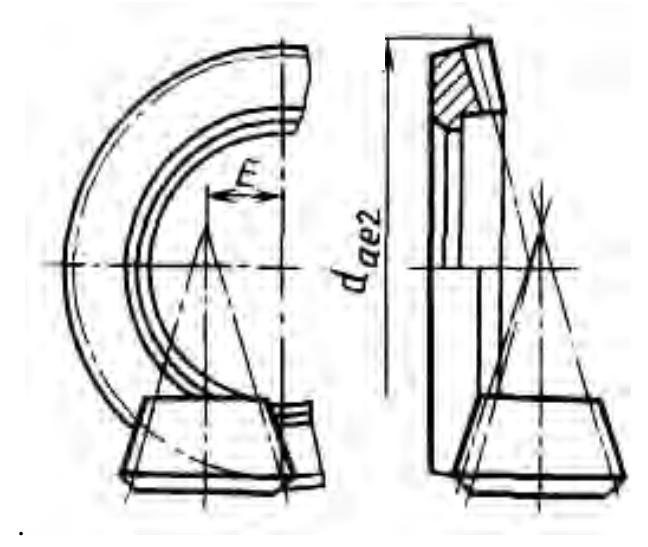

Рисунок 5.1 – Гипоидное зацепление

Проверить основные геометрические параметры гипоидных вала-шестерни и колеса. Посчитать числа зубьев  $z_1$  вала-шестерни и  $z_2$  колеса. Измерить диаметры внешние вершин *dae*<sup>1</sup> вала-шестерни и *dae*<sup>2</sup> колеса, ширины зубчатых венцов  $b_1$  вала-шестерни и  $b_2$  колеса, углы наклона зубьев  $β_1$  вала-шестерни и β<sup>2</sup> колеса, гипоидное смещение *Е,* внешнюю высоту зуба *he*2 колеса, руководствуясь рисунком 5.1. Определить передаточное число *u*, число зубьев плоского колеса *zc*, модуль зубьев во внешнем торцовом сечении *mte* из формулы *he*2 *=* 2,25*mte*, гипоидное смещение *Е.* Величины измеренных и вычисленных параметров сравнить с рекомендованными, сделать вывод.

*Отчет должен включать*: цель работы; схему передачи; проверку основных геометрических параметров гипоидных вала-шестерни и колеса; выводы.

#### *Вопросы для самоконтроля*

- 1 Для чего нужны редукторы?
- 2 Что такое гиперболоидный механизм?
- 3 Преимущества и недостатки гипоидных передач?
- 4 Что называется гипоидным смещением?
- 5 Как определяется передаточное отношение гипоидных передач?
- 6 Как выбирают углы наклона зубьев шестерни?

## **6 Лабораторная работа № 6 (6). Изучение конструкции и определение параметров червячного редуктора**

**Цель работы**: ознакомление с конструкцией, назначением основных деталей червячного редуктора, способом регулировки подшипников и червячного зацепления. Получение практических навыков в инженерных расчетах червячных передач.

#### *Проектный расчет червячной передачи.*

Проектный расчет служит для определения размеров передачи, при которых не возникает опасность повреждения венца червячного колеса.

При проектировочном расчете определяют межосевое расстояние *aw*:

$$
a_w = 0,625 \cdot \left(\frac{q}{z_2} + 1\right) \cdot \frac{E_{\text{HP}} \cdot T_2}{\sqrt{\left[\sigma_H\right]^2 \cdot \left(\frac{q}{z_2}\right)}},
$$

где *T*2 – момент на валу червячного колеса, Н·м;

z2 – число зубьев червячного колеса;

*q* – коэффициент диаметра червяка;

[σ*H*] – допускаемые контактные напряжения для материала венца червячного колеса, МПа;

*EПР* – модуль упругости материалов червяка и колеса, МПа (при выполнении венца червячного колеса из бронзы *EПР* = 1,26·105 ).

Измеряют на червяке расстояние *p*1 (расстояние между двумя одноименными точками в начале витка и в конце по делительному диаметру) и, поделив на число шагов в этом расстоянии, определяют расчетный шаг *p*. Измеряют диаметр вершин витков червяка *da*1, диаметр вершин зубьев червячного колеса *da*2.

Расчетный модуль червяка в осевом сечении

$$
m=\frac{p}{\pi}.
$$

Значение *m* округляют до стандартного по ГОСТ 9672–74. Коэффициент диаметра червяка

$$
q=\frac{d_1}{m},
$$

где  $d_1$  – делительный диаметр червяка, мм,  $d_1 = d_{a1} - 2 \cdot h_a^* \cdot m$ ;

 $h_a^*$  – коэффициент высоты головки витка ( $h_a^* = 1$  по ГОСТ 19036–81).

Значение *q* округляют до стандартного по ГОСТ 9672–74. Передаточное отношение

*z*2 – число зубьев червячного колеса.

Коэффициент смещения червячного колеса (должен находиться в пределах −1 ≤  $x$  ≤ 1) определяют по формуле

$$
x=\frac{a_w}{m}-0,5\cdot(q+z_2).
$$

*Отчет должен включать:* цель работы; эскизы редуктора и деталей с проставленными замеренными размерами; замеряемые и рассчитываемые элементы редуктора, червяка и червячного колеса (расстояние от опорной поверхности нижнего фланца редуктора до верхней кромки выходного конца быстроходного вала *H*1; то же для тихоходного вала *H*2, диаметры выходных концов валов редуктора *D*<sup>1</sup> и *D*2, число заходов червяка *z*1, диаметр вершин витков червяка *dа*1, расчетный шаг червяка *p*, длину нарезанной части червяка *b*1, число зубьев червячного колеса *z2*, диаметр вершин зубьев червячного колеса *dа*2, наибольший диаметр червячною колеса *dam*2, ширина венца червячного колеса *b*2, межосевое расстояние *аw*, модуль *m*, делительный диаметр червяка *d*1, коэффициент диаметра червяка *q*, передаточное отношение *i*, коэффициент смещения червяка *x*); выводы по результатам работы.

#### *Вопросы для самоконтроля*

1 Где применяются червячные редукторы?

2 Что предусмотрено в редукторе для его осмотров?

3 Что предусмотрено в редукторе для выравнивания внутреннего давления? Для чего это нужно?

4 Для чего служит система смазки? Какие элементы относятся к системе смазки?

5 Как в редукторе выполнено уплотнение валов?

6 Как определяют модуль?

7 Как определяют коэффициент диаметра червяка?

8 Как регулируют подшипники?

9 Как регулируют червячное зацепление?

10 Каковы критерии работоспособности червячных передач?

11 Каковы критерии расчета червячных передач?

12 Из каких материалов изготавливаются элементы червячных передач?

18

2 1

 $i = \frac{z_2}{z_2},$  $=\frac{2}{z}$ 

## 7 Лабораторная работа № 7 (14). Испытание ременной передачи

Цель работы: изучение работы ременной передачи, построение кривых скольжения и КПД и определение оптимальной загрузки передачи.

#### Теоретические основы ременной передачи.

Схема ременной передачи изображена на рисунке 7.1, а. Передача состоит из двух шкивов, закрепленных на валах, и ремня, охватывающего шкивы. Нагрузка передается силами трения, возникающими между шкивами и ремнем вследствие натяжения последнего.

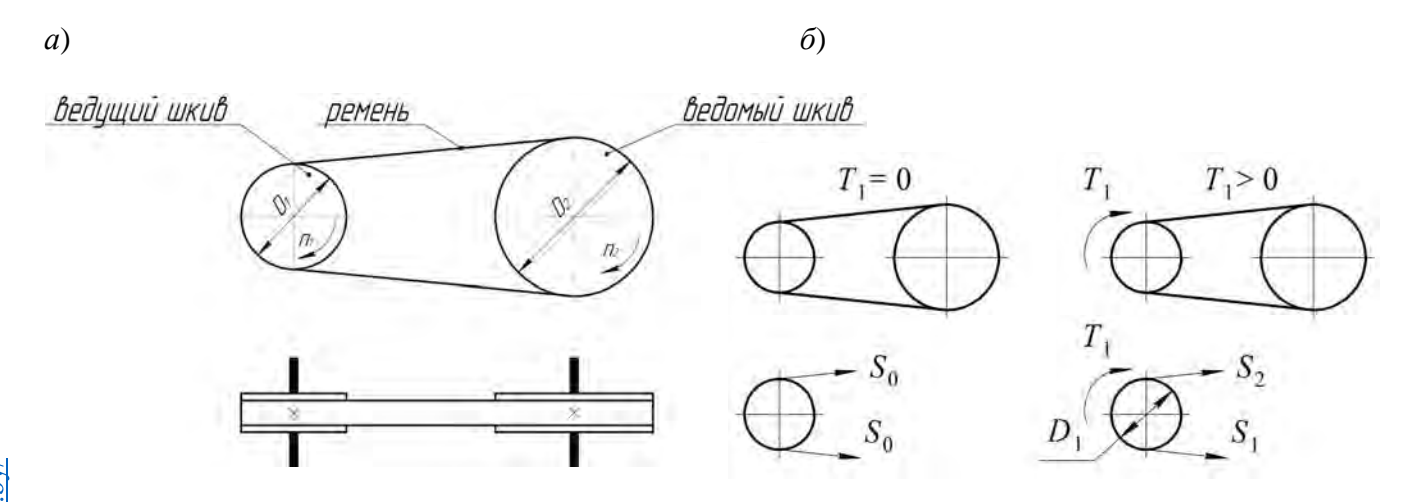

 $a$  – схема ременной передачи;  $\delta$  – силы, действующие в ветвях ремня

Рисунок 7.1 - Ременная передача

При передаче крутящего момента  $T_1$  усилия в ветвях ременной передачи изменяются. На рисунке 7.1, б показаны усилия в ветвях ремня в двух случаях: без нагрузки  $T_1 = 0$  и под нагрузкой  $T_1 > 0$ .

Скольжение в ременной передаче характеризуется коэффициентом упругого скольжения

$$
\varepsilon = \frac{V_1 - V_2}{V_1} \cdot 100\%
$$

где  $V_1$  и  $V_2$  – окружные скорости ведущего и ведомого шкивов соответственно, м/с.

$$
\varepsilon = \frac{n_1 \cdot D_1 - n_2 \cdot D_2}{n_1 \cdot D_1} \cdot 100\%
$$

где  $D_1$  и  $D_2$  – диаметры ведущего и ведомого шкивов соответственно, мм;

 $n_1$  и  $n_2$  - частоты вращения ведущего и ведомого шкивов соот-

ветственно, мин<sup>-1</sup>.

Передаточное число не является постоянным:

$$
u = \frac{n_1}{n_2} = \frac{V_1 \cdot D_2}{V_2 \cdot D_1} = \frac{D_2}{D_1 \cdot (1 - \epsilon)}.
$$

КПД в ременной передаче:

$$
\eta = \frac{T_2 \cdot n_2}{T_1 \cdot n_1} \cdot 100 \%
$$

#### Кривые скольжения и КПД.

Работоспособность ременной передачи характеризуют кривыми скольжения и КПД (рисунок 7.2). По оси ординат отсчитывается коэффициент упругого скольжения є и КПД η в процентах, а по оси абсцисс - нагрузка передачи, которая выражается через коэффициент тяги, который позволяет судить о том, какая часть предварительного натяжения ремня  $S_0$  используется полезно для передачи нагрузки  $F_t$ , т. е. характеризует загруженность передачи.

$$
\varphi = \frac{F_t}{2 \cdot S_0} = \frac{2 \cdot T_1}{D_1 \cdot 2 \cdot S_0} = \frac{T_1}{D_1 \cdot S_0}
$$

где  $S_0$  – предварительное натяжение ремня (без учета центробежных сил).

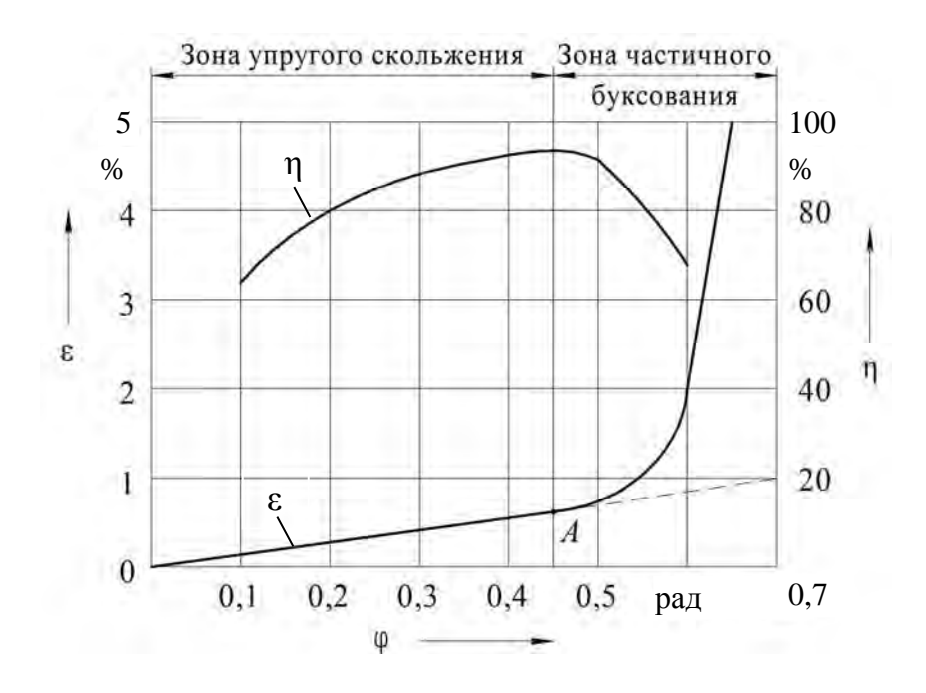

Рисунок 7.2 - Типовые кривые коэффициента упругого скольжения є и КПД в зависимости от коэффициента тяги о

На начальном участке кривой скольжения от 0 до ф наблюдается только упругое скольжение. Дальнейшее увеличение нагрузки приводит к частичному,

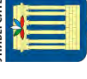

а затем и к полному буксованию. В зоне от  $\varphi_0$  до  $\varphi_{\text{max}}$  наблюдается как упругое скольжение, так и буксование, которое равно разности между ординатами кривой коэффициента упругого скольжения и пунктирной линией (продолжением *ОA*).

*Отчет должен включать*: цель работы; расчетные формулы; таблицу с результатами экспериментов; графики  $\varepsilon = \varepsilon(0)$ ;  $\eta = \eta(0)$ ; рекомендации по оптимальной загрузке передачи; выводы.

#### *Вопросы для самоконтроля*

- 1 Где применяются ременные передачи?
- 2 Каковы преимущества и недостатки ременных передач?
- 3 Чему равно передаточное число ременной передачи?
- 4 Назовите способы натяжения ремней.
- 5 Какие силы действуют на валы от ременной передачи?
- 6 Как определить КПД и коэффициент тяги ременной передачи?
- 7 Какие виды потерь существуют в ременной передаче?
- 8 Как определяется работоспособность ременной передачи?

## **Лабораторная работа № 8 (13). Определение критической частоты вращения вала**

**Цель работы**: *э*кспериментальное определение критической частоты вращения вала и изучение влияния массы диска, жесткости вала и дисбаланса на его критическую частоту.

#### *Порядок выполнения работы.*

Общий вид установки показан на рисунке 8.1.

В лабораторной работе необходимо установить: влияние массы диска на критическую частоту вращения вала; влияние изменения жесткости вала на его критическую частоту; влияние дисбаланса на критическую частоту вращения вала, т. е. частоту, при которой наступает резонанс – явление резкого возрастания амплитуды колебаний при приближении частоты вынужденных колебаний к собственной частоте.

Для определения влияния массы на критическую частоту вращения вала необходимо определить два расчетных значения величины прогиба вала *f* , когда масса диска *m* равна 2 кг и масса диска с двумя кольцами равна 2,7 кг, при расстоянии между опорами  $L = 500$  мм или  $L = 550$  мм.

$$
f = \frac{gl^2(m + m_e)(L - l)^2}{3EJL},
$$

- $m_{\rm g}$  масса вала, кг;  $m_{\rm g}$  = 0,485;
- *L* расстояние между опорами вала, мм;
- $l$  расстояние от средней линии диска до оси правой опоры, мм;  $l = L 275$ ;
- $J$  осевой момент инерции сечения вала, мм<sup>4</sup>;  $J = \frac{h \dot{a}}{64}$  $J = \frac{\pi d^4}{4}$ ;
	- $E$  модуль упругости, МПа;  $E = 2,15 \cdot 10^5$ ;
	- $d$  диаметр вала, мм;  $d = 12$ ;
- $g -$ ускорение свободного падения, м/с<sup>2</sup>.

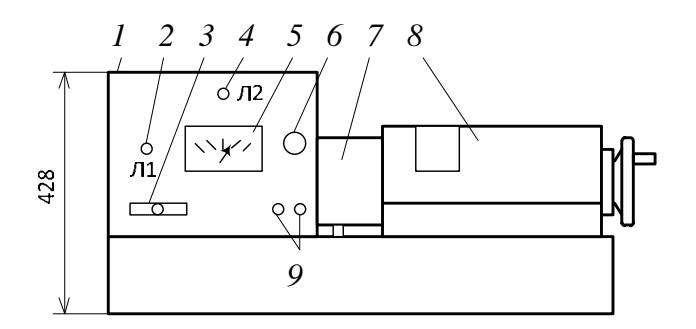

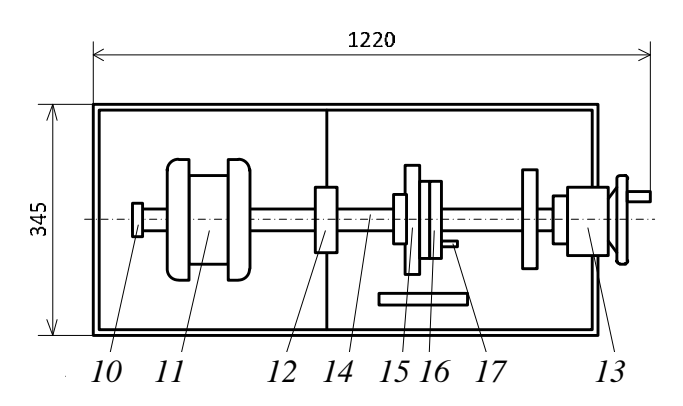

*1* – панель пульта; *2* – лампочка Л1 (сеть); *3* – пакетный выключатель; *4* – лампочка Л2 (резонанс); *5* – микроамперметр; *6* – рукоятка для изменения частоты вращения вала; *7* – кожух неподвижный; *8* – кожух подвижный; *9* – кнопки ПУСК-СТОП; *10* – тахогенератор; *11* – электродвигатель Р = 0,18 кВТ; *12* – опора левая; *13* – опора правая; *14* – вал диаметром 12 мм; *15* – диск массой 2 кг; *16* – груз дополнительный (два кольца); *17* – винт для создания дисбаланса

Рисунок 8.1 – Общий вид установки

Определить расчетное значение критической частоты вращения вала в оборотах в минуту по формуле

$$
n_{\kappa p} = 300 \cdot \sqrt{\frac{10}{f}}.
$$

Найти экспериментальное значение критической частоты вращения вала. Для этого необходимо произвести следующую последовательность действий:

– закрыть установку подвижным кожухом *8*;

– регулируя рукояткой *6* частоту вращения вала электродвигателя, довести вал до состояния резонанса (зажигается лампочка Л2) и, не задерживая работу вала в этом положении, увеличить частоту вращения вала, выходя из зоны резонанса в закритическую область;

– затем вал из критической области через состояние резонанса ввести в докритическую область (опыт повторить 3 раза, фиксируя частоту вращения вала перед выходом в резонанс и после выхода из состояния резонанса);

– выключить электродвигатель, подсчитать среднее арифметическое значение критической частоты и сравнить с расчетным значением;

– увеличить массу вала, навинчивая на диск одно, а затем второе кольца 16 и опыты повторить.

Результаты занести в таблицу и построить теоретический и экспериментальный графики зависимости критической частоты вращения вала от массы.

Для определения влияния жесткости вала на его критическую частоту вращения необходимо определить расчетные значения величин прогиба вала при его постоянной массе, когда расстояние *L* между опорами равно 500, 525 и 550 мм. Определить соответствующие расчетные значения критической частоты вращения вала.

Найти экспериментально значения критической частоты вращения вала. Для этого перемещением подвижной опоры вала *13* изменить расстояние между опорами вала в заданных пределах, тем самым изменяя жесткость вала. Далее опыт повторить в той же последовательности. Результаты занести в таблицу и построить теоретический и экспериментальный графики зависимости критической частоты вращения вала от расстояния между опорами.

Для определения влияния дисбаланса на критическую частоту вращения вала необходимо завинчиванием винта *17* в одно из колец диска создать дисбаланс. Экспериментально определить значение критической частоты вращения вала. После окончания опытов выключить установку.

*Отчет должен включать*: цель работы; расчеты критической частоты; графики влияния массы и жесткости на критическую частоту вращения вала, построенные по результатам опытов и по расчетам; выводы по результатам работы.

#### *Вопросы для самоконтроля*

1 Что такое критическая частота вращения вала и как ее определить?

- 2 Что такое резонанс?
- 3 В каких режимах может работать вал данной установки?
- 4 Как изменяется критическая частота с изменением жесткости вала?
- 5 Как изменяется критическая частота вращения с изменением массы вала?

6 Как изменяется критическая частота вращения при создании дисбаланса?

## **9 Лабораторная работа № 9 (8). Изучение конструкций подшипников качения**

**Цель работы**: ознакомление с классификацией и конструкциями основных типов подшипников качения.

#### *Классификация подшипников качения.*

Подшипники качения (рисунок 9.1, *а*) состоят из следующих деталей: наружного *1* и внутреннего *2* колец с дорожками качения *3*; тел качения *4*; сепараторов *5*, разделяющих и направляющих тела качения.

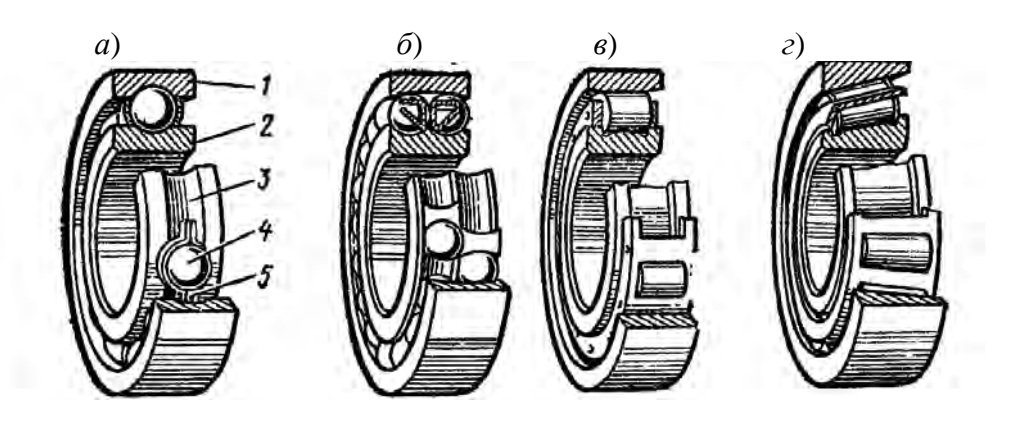

Рисунок 9.1 – Виды подшипников качения

Подшипники качения классифицируют по следующим основным признакам: направлению действия воспринимаемых нагрузок; форме тел качения; конструктивным особенностям и числу рядов тел качения.

По направлению действия воспринимаемой нагрузки:

– радиальные подшипники воспринимают только радиальную нагрузку (роликоподшипники с цилиндрическими роликами), или предназначаются для радиальной, но могут воспринимать и осевую нагрузку (шарикоподшипники однорядные, шарико- и роликоподшипники двухрядные сферические);

– упорные подшипники предназначены для восприятия только осевых нагрузок;

– радиально-упорные подшипники предназначены для восприятия комбинированных, т. е. радиальных и осевых нагрузок, причем преобладающей может быть как радиальная, так и осевая нагрузка.

По форме тел качения подшипники делятся на шариковые (тела качения – шарики) и роликовые (тела качения – ролики).

По способности самоустанавливаться подшипники делятся на несамоустанавливающиеся и самоустанавливающиеся. По числу рядов тел качения подшипники подразделяются на однорядные и многорядные.

Подшипники имеют цифровое условное обозначение (рисунок 9.2).

Две первые цифры, считая справа налево, обозначают диаметр отверстия подшипника. Для диаметров от 20 до 495 мм эти цифры соответствуют внутреннему диаметру, деленному на 5. Для подшипников с внутренними диаметрами до 9 мм включительно первая цифра указывает фактический размер внутреннего диаметра, при этом на третьем месте ставится цифра 0. Вторая цифра обозначает серию. Для подшипников с номинальным диаметром отверстия 10, 12, 15 и 17 мм соответствующее обозначение диаметра – 00, 01, 02 и 03.

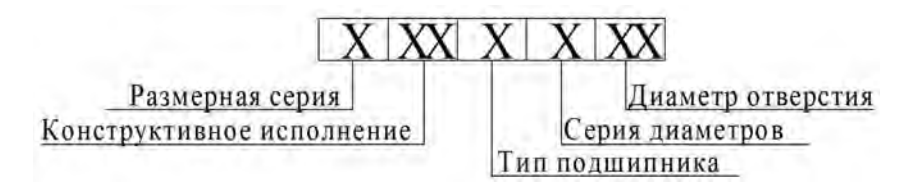

Рисунок 9.2 – Обозначение подшипника

Третья и седьмая цифры справа обозначают серию подшипника: особо легкая – 1; легкая – 2; средняя – 3; тяжелая – 4; легкая широкая – 5; средняя широкая – 6 и т. д.

Четвертая цифра справа – тип подшипника, например, шариковый радиальный однорядный – 0 (отбрасывается), радиальный сферический – 1, с короткими роликами – 2, роликовый сферический – 3, радиальный с длинными роликами – 4, радиально-упорный шариковый – 6, роликовый конический – 7, упорный шариковый – 8 и т. д.

Пятая и шестая цифры справа обозначают конструктивные особенности подшипника, например, наличие уплотнений, стопорной канавки на наружном кольце и т. д. Цифры 6, 5, 4 и 2, стоящие через тире перед условным обозначением, определяют его класс точности. Нормальный класс точности (0) не указывается.

*Отчет должен включать*: цель работы; эскизы выданных подшипников с указанием габаритных размеров; расшифровку обозначения подшипников; базовую радиальную динамическую и статическую грузоподъемность; выводы.

#### *Вопросы для самоконтроля*

- 1 Из каких основных деталей состоит подшипник качения?
- 2 Какие типы подшипников воспринимают радиальную нагрузку?
- 3 Какие типы подшипников воспринимают осевую нагрузку?
- 4 Какие типы подшипников воспринимают радиальную и осевую нагрузку?
- 5 Какие типы подшипников относятся к самоустанавливающимся?
- 6 Какие типы подшипников относятся к несамоустанавливающимся?
- 7 Какая структура условного обозначения подшипников качения?
- 8 Какие бывают серии подшипников качения?
- 9 Какие бывают классы точности подшипников качения?
- 10 Каким подшипникам следует отдавать предпочтение по скорости?
- 11 Какие подшипники предпочтительнее выбирать по грузоподъемности?

12 Как определить базовую динамическую радиальную грузоподъемность подшипника?

13 Что такое статическая радиальная грузоподъемность подшипника?

## 10 Лабораторная работа № 10 (9). Экспериментальное исследование свойств подшипников качения (момента трения)

Цель работы: используя методы планирования эксперимента, поставить двухфакторный эксперимент по определению условного момента трения в подшипниках качения в зависимости от радиальной нагрузки и частоты вращения внутреннего кольца.

#### Основные расчетные зависимости.

Момент трения при качении зависит от ряда факторов, в частности, от нагрузки, воспринимаемой подшипником, частоты вращения одного из колец и количества смазки. При определенных условиях эксплуатации, когда подшипник воспринимает нагрузку, составляющую 10 % величины его динамической грузоподъемности, и правильно выбранной смазке можно с достаточной степенью точности (при других условиях точность снижается) определить величину момента трения, используя постоянные коэффициенты T<sub>De</sub>ния  $\mu_m$ , по формуле

$$
T = \mu_m P_r \frac{d}{2},\tag{10.1}
$$

где  $P_r$  – динамическая эквивалентная нагрузка на подшипник, Н;

 $d$  – внутренний диаметр подшипника, мм.

При отсутствии осевых нагрузок для радиальных и радиально-упорных подшипников  $P_r = F_r$  (где  $F_r$  – радиальная нагрузка, H).

Для радиальных и радиально-упорных подшипников эквивалентная динамическая нагрузка - это такая постоянная радиальная нагрузка, при которой долговечность подшипника будет такая же, как и при фактических условиях нагружения и вращения.

Между эквивалентной динамической нагрузкой  $P_r$  и базовой долговечностью подшипника  $L_{10}$ , в млн оборотов внутреннего кольца, существует эмпирическая зависимость:

$$
L_{10} = \left(\frac{C_r}{P_r}\right)^p,\tag{10.2}
$$

где  $C_r$  – базовая динамическая грузоподъемность подшипника, Н;

 $p$  – показатель степени ( $p=3$  для шарикоподшипников,  $p=10/3$ для роликоподшипников).

При  $L_{10} = 1$  млн оборотов  $C_r = P_r$ .

Таким образом, базовая динамическая грузоподъемность - это такая постоянная радиальная нагрузка, которую подшипник с неподвижным наружным кольцом сможет выдержать в течение 1 млн оборотов внутреннего кольца. Считается при этом, что вероятность безотказной работы подшипника до начала появления первых признаков усталости металла равна 90 %.

При известных частоте вращения подшипника  $n$ , об/мин, и сроке службы в часах  $L_h$  число его оборотов  $L = 6.10^{-5} nL_h$  млн оборотов. Следовательно, зная тип подшипника, условия его работы, срок службы и частоту вращения, можно с учетом выражений определить допускаемую радиальную нагрузку [F.] на подшипник, что необходимо для подготовки лабораторной установки к работе.

$$
[F_r] = \frac{C_r}{\sqrt[n]{L}}.\tag{10.3}
$$

Планирование эксперимента применяется для повышения эффективности экспериментальных исследований, сокращения сроков эксперимента, повышения достоверности выводов по результатам исследований.

Линейная математическая модель двухфакторного эксперимента имеет вид:

$$
Y_0 = b_0 + b_1 X_1 + b_2 X_2, \tag{10.4}
$$

где  $Y_0$  – результаты опытов;

 $b_0$ ,  $b_1$ ,  $b_2$  - значения неизвестных коэффициентов;

 $X_1, X_2$  – значения факторов.

По результатам эксперимента необходимо найти значения неизвестных коэффициентов модели. Эксперимент, содержащий конечное число опытов, позволяет получить не истинные значения неизвестных коэффициентов, а лишь выборочные их оценки. Точность этих оценок нуждается в статистической проверке. Оценки коэффициентов могут быть вычислены по формулам:

$$
b_0 = \overline{Y};\tag{10.5}
$$

$$
b_i = \sum_{i=1}^{N} (X_{ij} Y_{ij}) / N , \qquad (10.6)
$$

где  $i$  – номер опыта;

 $j$  – индекс коэффициента;

 $X_{ij}$  – уровень *j*-го фактора в *i*-м опыте.

Кинематическая схема установки представлена на рисунке 10.1.

Радиальная нагрузка на подшипники испытательной головки создается винтом 6 через динамометрическую пружину и фиксируется по индикатору часового типа.

Изменение частоты вращения вала достигается перестановкой ремня клиноременной передачи 1 на ступенчатых шкивах, при этом можно получить частоты вращения 970, 1880 и 2860 об/мин.

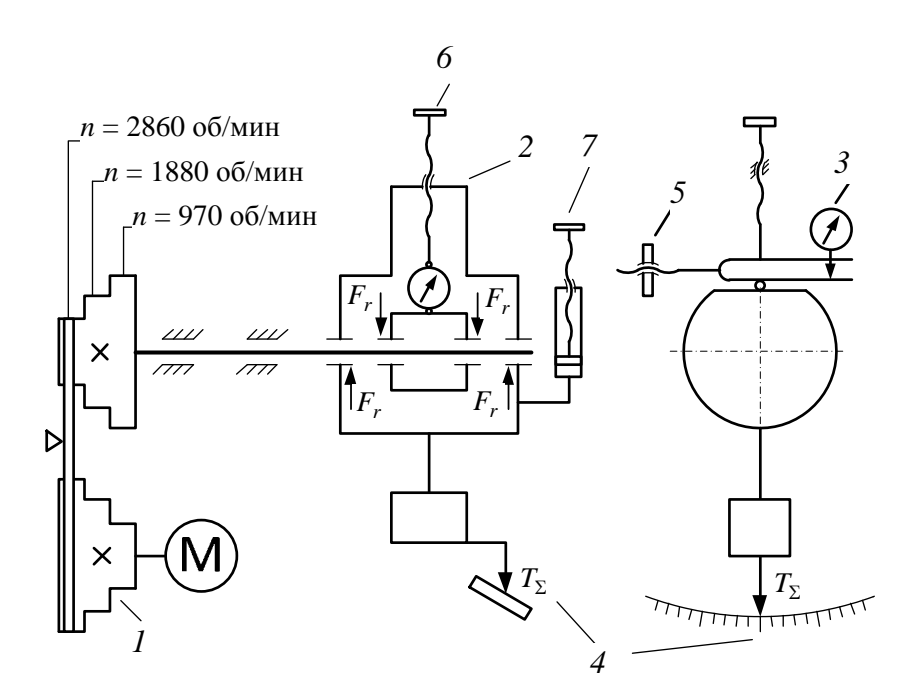

28

Рисунок 10.1 – Кинематическая схема установки

Для установки стрелки указателя момента трения на шкале *4* в нулевое положение служит уравновешивающий груз *5*.

В комплект установки входят четыре испытательные головки с подшипниками № 208, 308, 1208, 7208.

#### *Порядок выполнения работы.*

Проводим двухфакторный эксперимент. Первый фактор – частота вращения внутреннего кольца подшипника, второй фактор – радиальная нагрузка на подшипник. Смонтировать на валу установки одну из четырех испытательных головок, которыми укомплектована установка. Для подшипников, с которыми будет выполняться работа, выписать технические характеристики (размеры, динамометрическую и статическую грузоподъемности).

Задаться желаемым сроком службы подшипника в пределах от 5000 до 15000 ч и, используя зависимость (10.3), определить радиальную нагрузку на подшипник, усилие затяжки нагруженного винта (в соответствии со схемой на рисунке 10.1).

Определить значение факторов на верхнем и нижнем уровнях. Значение первого фактора, на нижнем уровне составляет 1/4 от усилия затяжки винта, а на верхнем уровне – равно этому усилию, значение второго фактора на верхнем и нижнем уровнях принимаются в соответствии с данными, приведенными на рисунке 10.1.

Используя рассчитанные значения верхнего и нижнего уровней факторов, составить матрицу планирования эксперимента (рисунок 10.2).

Провести четыре испытания подшипника в соответствии с принятым планом эксперимента. Для этого необходимо:

используя зависимости (10.5) и (10.6), рассчитать коэффициенты урав-

нения регрессии; провести контрольный эксперимент, установив среднее значение частоты вращения вала и радиальной нагрузки на подшипники: зафиксировать среднее арифметическое значение суммарного момента трения;

- по полученному ранее уравнению регрессии рассчитать значение суммарного момента трения и сравнить его с полученным в контрольном эксперименте; рассчитать погрешность определения момента трения;

- используя зависимость (10.1), рассчитать значение коэффициента трения и сравнить полученное значение с табличным; рассчитать погрешность определения коэффициента трения.

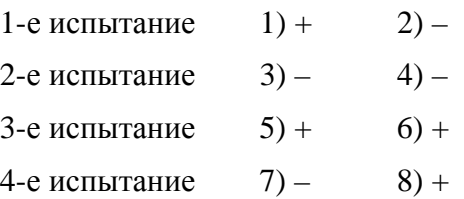

Рисунок 10.2 - Матрица планирования эксперимента

Отчет должен включать: номер подшипника; техническую характеристику подшипника; значения факторов на всех уровнях; матрицу планирования эксперимента; результаты экспериментов; уравнения регрессии; расчет коэффициента трения; расчет погрешностей.

#### Вопросы для самоконтроля

- 1 От чего зависит момент трения при качении?
- 2 Что такое эквивалентная динамическая нагрузка?

3 Что такое динамическая грузоподъемность?

4 Каковы этапы планирования эксперимента?

5 Как устроен испытательный стенд?

## 11 Лабораторная работа № 11 (10). Испытание шариковой предохранительной муфты

Цель работы: изучение конструкции и принципа работы шариковой предохранительной муфты; настройка муфты и проверка моментов, передаваемых муфтой; определение коэффициентов «срабатывания» и точности «срабатывания» муфты.

#### Основные сведения.

Предохранительные муфты служат для защиты элементов машин от воздействия перегрузок, они разъединяют валы при возрастании крутящего момента выше допустимого значения. Одной из разновидностей предохранитель-

ных муфт являются шариковые. Выполняются они главным образом в виде конструкций, представляющих собой сочетание деталей привода, с элементами, несущими шариковые предохранительные устройства. На рисунке 11.1 показана муфта в момент «срабатывания» (выключения). Рабочими поверхностями в ней являются поверхности шариков. Шарики вставлены в гнезда ведущей *1* и ведомой *2* полумуфт и выступают на определенную высоту. Деталь привода (зубчатое колесо) *3* закреплена на ступице полумуфты *2*, свободно сидящей на валу *4*. Полумуфта *1* связана со шлицевым участком вала. При вращении полумуфты *1* шарики увлекают полумуфту *2* и приводят в движение зубчатое колесо. Возникающая на шариках осевая сила уравновешивается силой сжатия пружины *5*. При перегрузке равновесие нарушается, пружина под действием возросших осевых сил сжимается, вследствие чего шарики ведущей полумуфты начинают проскальзывать по поверхностям шариков ведомой полумуфты – муфта «срабатывает».

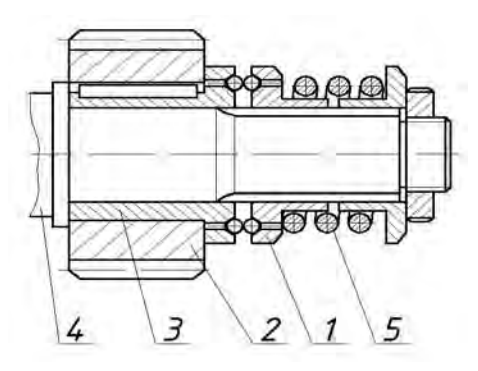

1 – ведущая полумуфта; 2 – ведомая полумуфта; 3 – деталь привода; 4 – вал; 5 – пружина

Рисунок 11.1 – Шариковая предохранительная муфта

Процесс выключения муфт протекает различно в зависимости от вида сопряжения поверхностей. Условие равновесия при «срабатывании» чисто шариковых муфт, т. е. таких, у которых рабочими поверхностями контакта являются только поверхности шариков, определяется уравнением

$$
T_{cp} = \frac{FD}{2000} = \frac{0,0005F_aD}{\text{tg}\left(\alpha - \varphi\right) - \frac{D}{d}f},
$$

где *Tср* – расчетный момент «срабатывания» муфты, Н·м;

*F* – окружная сила, действующая на шарики, Н;

 $F_a$  – сила сжатия пружины, H;

α *–* угол наклона касательной в точке соприкосновения шариков к оси муфты, рад; α = arcsin  $\frac{(d_u - h)}{h}$ *ш*  $d_{\mu} - h$ *d*  $= \arcsin \frac{(d_u - h)}{h}$ ;

 $d_{\mathfrak{u}}$  – диаметр шарика, мм;

*h –* расстояние, на которое выступает шарик из полумуфты, мм;

*D* – диаметр окружности, где расположены центры шариков, мм;

*d –* диаметр вала, направляющего подвижную полумуфту, мм;

 $f$  – коэффициент трения между подвижной полумуфтой и направляющим валом;

φ – угол трения между шариками, рад.

$$
\varphi = \arctg(f_u),
$$

где  $f_{\mu}$  – коэффициент трения между шариками.

#### *Порядок работы.*

Разобрать шариковую предохранительную муфту, отвернув сжимающие пружину контргайку и гайку. Ознакомиться с конструкцией и назначением всех деталей. Измерить диаметр шарика *d<sup>ш</sup>* и диаметр вала *d,* направляющего подвижную полумуфту. Определить по формуле расчетные моменты «срабатывания»  $T_{cp1}$ ,  $T_{cp2}$  и  $T_{cp2}$  при  $F_{a1} = 150$  H,  $F_{a2} = 250$  H,  $F_{a2} = 350$  H, приняв  $D = 60$ мм,  $h = 2.5$ мм,  $f_{u} = 0.1$ ,  $f = 0.2$ . Собрать муфту. Затянуть пружину до усилия  $F_{a1} = 150$  H, контролируя при этом ее необходимую длину  $L = 50 - 0.05F_a$ (где 50 мм – длина пружины в свободном состоянии; 0,05 мм/Н – коэффициент осадки пружины, полученный нагружением пружины на силовой измерительной установке).

Отпустить колодки тормоза, включить электродвигатель и, плавно зажимая тормоз, заметить и записать в отчет максимальное (предельное) показание *m* стрелки индикатора в момент «срабатывания» муфты. Повторить опыт 5 раз. Исходя из показаний индикатора, определить значения предельных моментов

$$
T_{np} = \mu m,
$$

где  $\mu$  – тарировочный коэффициент индикатора,  $\mu = 0.157$  Н $\cdot$ мм/деление;

 *т –* число делений индикатора.

Определить коэффициент точности «срабатывания» муфты:

$$
K_T = T_{np\min} / T_{np\max},
$$

где *Tпр* min и *Tпр* max – минимальное и максимальное значения предельного момента по данным пяти опытов.

Вычислить значение коэффициента «срабатывания» муфты:

$$
K=T_{np}/T_{cp}\,,
$$

где *Tпр* – среднее (за пять опытов) значение предельного момента;

*Tср* – расчетный момент «срабатывания» муфты.

По данным ГОСТ 15621–77 *Муфты предохранительные шариковые общего назначения* должно выполняться условие *K* < 1,2.

Затем затянуть пружину до усилия  $F_{a2} = 250$  H, а затем – до усилия  $F_{a2}$  = 350 H, и повторить испытания и расчеты. Освободить пружину от затяжки.

*Отчет должен включать*: цель работы; расчет  $T_{cn1}$ ,  $T_{cn2}$  и  $T_{cn2}$ ; результаты опытов; расчет коэффициентов *K<sup>Т</sup>* и *K* ; выводы.

#### *Вопросы для самоконтроля*

1 Для чего применяют в приводах предохранительные муфты?

2 Изложите принцип работы шариковой муфты.

3 Перечислите основные элементы конструкции шариковой муфты?

4 Какие основные геометрические параметры муфты влияют на момент «срабатывания»?

5 Как отрегулировать муфту на предельный момент  $T_{np} = 15$   $\text{H·m?}$ 

6 Что определяет коэффициенты точности «срабатывания» и «срабатывания» муфты?

## **12 Лабораторная работа № 12 (11). Исследование упругих свойств муфты**

**Цель работы**: исследование упругих свойств муфты.

#### *Основные сведения о муфтах.*

Муфты – это устройства, которые служат для соединения концов валов.

Упруго-компенсирующие муфты предназначены для компенсации вредного влияния толчков и ударов, передаваемых в момент пуска двигателя, защиты от резонансных крутильных колебаний и компенсации несоосности соединяемых валов.

Жесткость муфты (рисунок 12.1, *а*) определяет ее упругие свойства. Если закрепить одну полумуфту, а к другой приложить крутящий момент *T*, то вторая полумуфта повернется относительно первой на некоторый угол φ *.* В простейшем случае связь между  $T$  и  $\varphi$  линейная:  $T = C \cdot \varphi$ .

График зависимости *T*(φ ) называется характеристикой муфты, а коэффициент *С* – жесткостью муфты. Величина, обратная жесткости, называется податливостью:

$$
e=\frac{1}{C}.
$$

Способность муфты необратимо поглощать энергию при деформировании

упругого элемента называется демпфирующей способностью. Она характеризуется коэффициентом демпфирования ψ. Он представляет собой отношение энергии, потерянной за один цикл колебаний муфты, к полной энергии, затраченной на её деформацию за этот же период (рисунок 12.1, *б*):

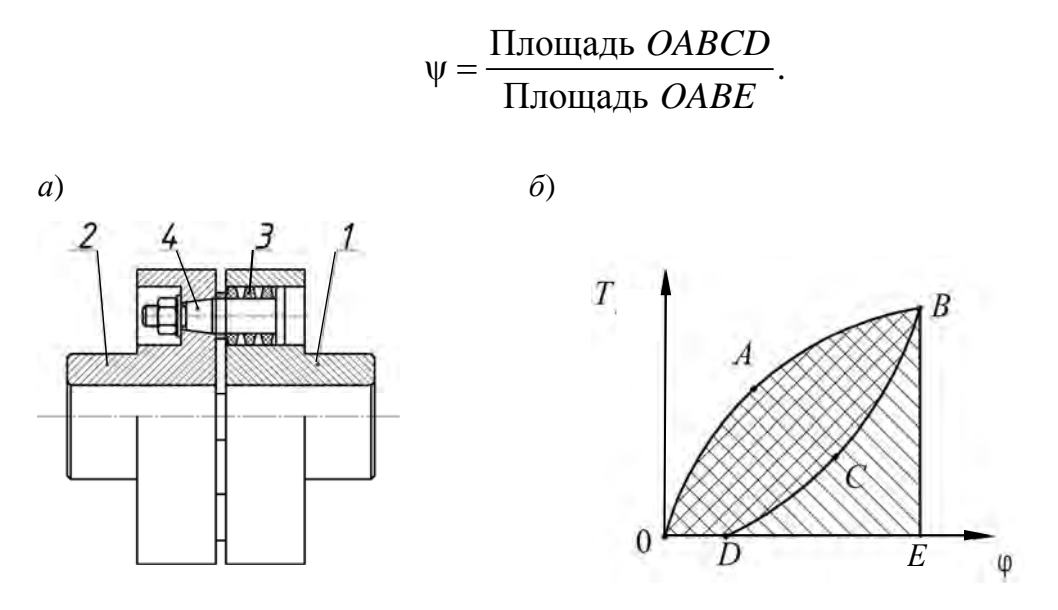

*1*, *2* – полумуфты (ведущая и ведомая); *3* – упругое звено; *4* – палец

Рисунок 12.1 – Муфта упругая втулочно-пальцевая (МУВП) и ее характеристика

Потерянная энергия необратимо поглощается муфтой и в конечном счете переходит в тепло. Петля *OABCD* (см. рисунок 12.2, *б*) называется петлей гистерезиса.

*Отчет должен включать*: цель работы; расчетные формулы; таблицу с результатами экспериментов; построенную характеристику муфты; расчёт коэффициента демпфирования; выводы.

#### *Вопросы для самоконтроля*

- 1 Что такое упругая муфта и как она устроена?
- 2 Что такое характеристика муфты?
- 3 Какие бывают упругие муфты?
- 4 Что такое жесткость муфты?
- 5 Что такое демпфирующая способность муфты?
- 6 Как рассчитывают коэффициент демпфирования?
- 7 Что такое петля гистерезиса?
- 8 Как устроен испытательный стенд?

## **13 Лабораторная работа № 13 (15). Исследование дисковой предохранительной муфты**

**Цель работы**: изучение конструкции и принципа работы фрикционной дисковой предохранительной муфты; настройка муфты и проверка моментов, передаваемых муфтой; определение коэффициентов «срабатывания» и точности «срабатывания» муфты.

#### *Основы конструкции и теории дисковой предохранительной муфты.*

Муфта фрикционная дисковая (рисунок 13.1) состоит из ведущей *1* и нажимной *2* полумуфт, между которыми расположены ведущие диски *3*, входящие радиальными выступами *4* в пазы ведущей полумуфты *1*, и ведомые диски *5* с фрикционными накладками, установленные на втулке *6* посредством шпонок *7*, допускающих свободное их перемещение в осевом направлении. Нажимная полумуфта *2* выполнена с фрикционной накладкой и установлена также, как ведомые диски *5*. Втулка *6* смонтирована на подшипниках скольжения *8* в ведущей полумуфте *1*. Необходимое усилие сжатия дисков обеспечивается пружиной сжатия *9*, расположенной между нажимной полумуфтой *2* и опорной шайбой *10*, закрепленной на втулке *6* гайкой *11*.

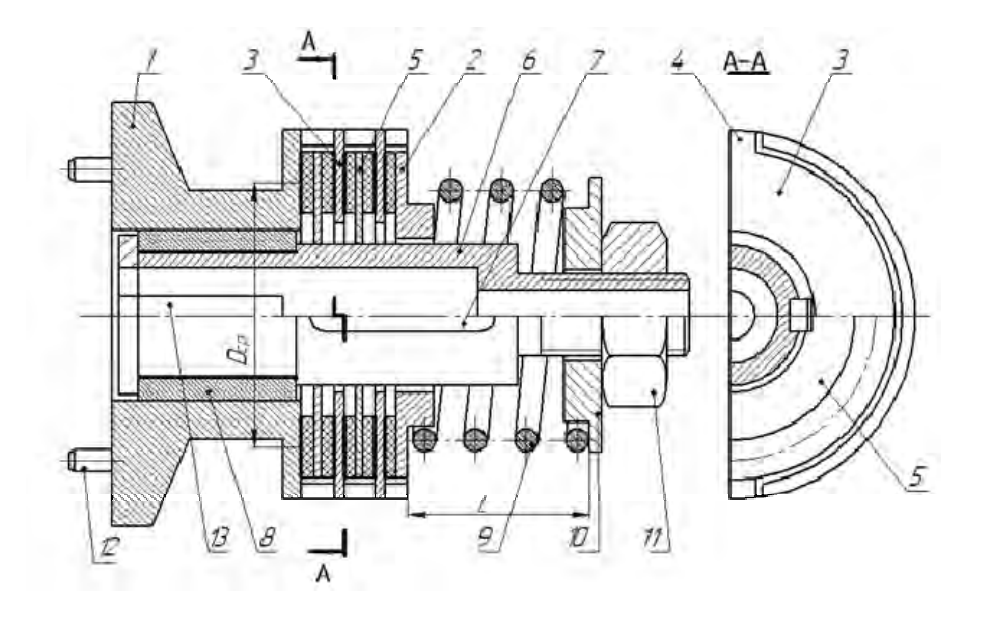

Рисунок 13.1 – Муфта фрикционная дисковая

Крутящий момент на ведущую полумуфту *1* передается посредством штифтов *12*, консольно закрепленных на ведущей полумуфте *1* и входящих в отверстия зубчатого колеса привода. С ведущей полумуфты *1* и ведущих дисков *3* момент передается на ведомые диски *5* и нажимную полумуфту *2* силами трения. С ведомых дисков *5* и полумуфты *2* на втулку *6* момент передается шпонками *7*, а со втулки *6* на ведомый вал привода – шпонкой *13*.

Для передачи крутящего момента *Tср* (начала срабатывания муфты) необходимо сжать пружину усилием *Fa* :

$$
T_{cp} = \frac{F_a D_{cp} z f}{2},\tag{13.1}
$$

где *Dср* – средний диаметр контакта дисков;

z – количество поверхностей трения;

 *f* – коэффициент трения.

Расчетное усилие пружины  $F_a$  обеспечивается ее сжатием до размера  $L$ посредством гайки *11*.

#### *Порядок выполнения работы.*

Разобрать предохранительную муфту, отвернув сжимающую пружину гайку. Ознакомиться с конструкцией и назначением всех деталей.

Измерить внешний  $D_1$  и внутренний  $D_2$  диаметры фрикционных асбестовых накладок диска *5* (см. рисунок 13.1).

Определить по формуле (13.1) расчетные моменты «срабатывания»  $T_{cn1}$ ,  $T_{cp2}$  и  $T_{cp3}$  при  $F_{a1}$  = 120 H,  $F_{a2}$  = 150 H,  $F_{a3}$  = 180 H, приняв  $z = 5$ ,  $f = 0,35$ .

Собрать муфту. Затянуть пружину до усилия *Fa*<sup>1</sup> 120 Н, контролируя при этом ее необходимую длину *L*, вычисленную по формуле

$$
L = 50 - 0.05F_{a1},\tag{13.2}
$$

где 50 – длина пружины в свободном состоянии, мм;

 0,05 – коэффициент осадки пружины, полученный нагружением ее на силовой измерительной установке, мм/Н.

Отпустить колодки тормоза, включить электродвигатель и, плавно зажимая тормоз, заметить и записать в таблицу отчета максимальное (предельное) показание *m* стрелки индикатора в момент «срабатывания» муфты. Повторить опыт 5 раз.

Исходя из показаний *m* индикатора, определить по формуле значения предельных моментов *Tпр* :

$$
T_{np} = \mu m, \qquad (13.3)
$$

где  $\mu$  – тарировочный коэффициент плоской измерительной пружины, полученный нагружением тормоза моментами при помощи рычага и грузов,  $\mu$  = 0,157 H мм/деление.

Определить коэффициент точности «срабатывания» муфты

$$
K_T = \frac{T_{np\min}}{T_{np\max}},
$$
\n(13.4)

где *Tпр*min и *Tпр*max – минимальное и максимальное значения предельного мо-

мента по данным пяти опытов.

Вычислить значение коэффициента «срабатывания» муфты по формуле

36

$$
K = \frac{T_{np}}{T_{cp}},\tag{13.5}
$$

где *Tпр* – среднее (за пять опытов) значение предельного момента;

*Tср* – расчетный момент «срабатывания» муфты.

По данным ГОСТ 15621–77 *Муфты предохранительные фрикционные общего назначения* должно выполняться условие *K* < 1,2.

Затянуть пружину до усилия  $F_{a2} = 150$  H, а затем – до усилия  $F_{a3} = 180$  H, и повторить испытания и расчеты. Освободить пружину от затяжки.

*Отчет должен включать*: цель работы; результаты измерений и расчеты; выводы по результатам работы.

#### *Вопросы для самоконтроля*

1 Для чего применяют в приводах предохранительные муфты?

2 Назовите основные элементы конструкции фрикционной дисковой муфты?

3 Изложите принцип работы фрикционной дисковой муфты.

4 Изложите основные геометрические параметры муфты, влияющие на момент «срабатывания».

5 Как отрегулировать муфту на предельный момент  $T_{nn} = 10 \text{ H} \cdot \text{m}$ ?

6 Что определяет коэффициент точности «срабатывания» муфты?

7 Что характеризует коэффициент «срабатывания» муфты?

## **14 Лабораторная работа № 14 (1). Изучение резьбовых соединений**

**Цель работы**: ознакомление с основными типами резьбовых соединений: с конструктивными формами болтов, винтов, шпилек, гаек и шайб; ознакомление с основными способами стопорения резьбовых соединений.

#### *Типы соединений.*

Различают три основных типа резьбовых соединений. Соединение болтом или винтом с гайкой – болтовое соединение (рисунок 14.1, *а*). Соединение болтом или винтом, завернутым в резьбовое отверстие, – винтовое соединение (рисунок 14.1, *б*). Соединение шпилькой с гайкой и с резьбовым отверстием – соединение шпилькой (рисунок 14.1, *в*). При выборе одного из этих трех вариантов учитывают прочность материала соединяемых деталей, частоту сборки и разборки деталей. При многократной сборке и разборке во избежание повреждения резьбы в корпусной детали используют варианты по рисунку 14.1, *а*, *в*.

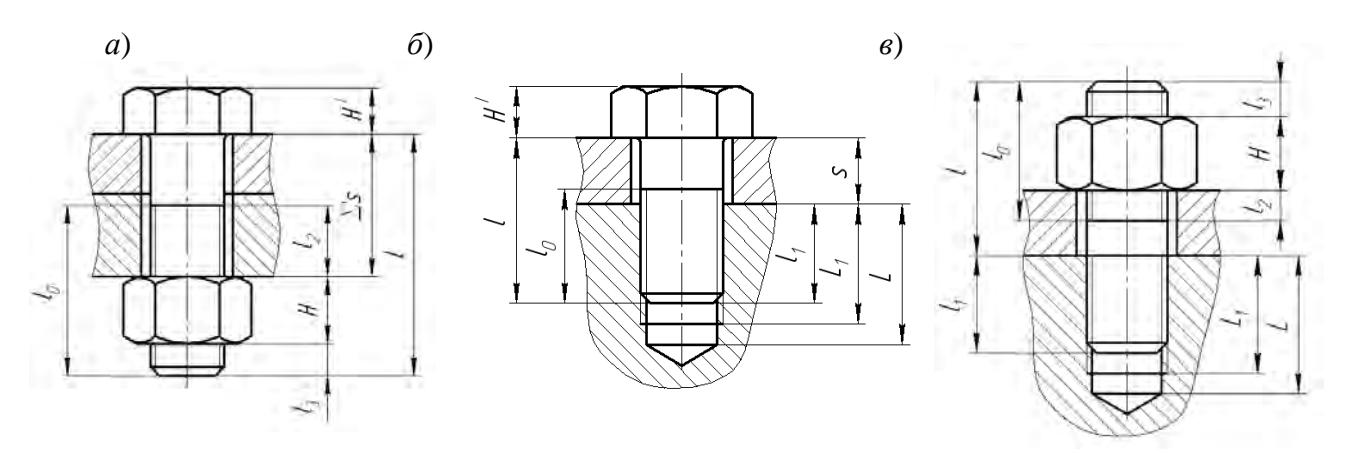

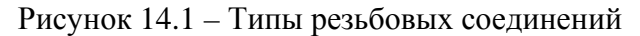

*Отчет должен включать*: цель работы; эскизы трех типов резьбовых соединений с указанием основных соотношений и размеров; эскизы конструктивных форм стержней болтов, головок болтов и винтов, конструктивные формы гаек, шайб; эскизы способов стопорения резьбовых соединений; условное обозначение винта или болта; выводы.

#### *Вопросы для самоконтроля*

- 1 Виды соединений, чем отличаются и как обосновывается их выбор?
- 2 Какие бывают конструктивные формы болтов?
- 3 Какие бывают конструктивные формы головок болтов и винтов?
- 4 Перечислите основные типы гаек и укажите их особенности?
- 5 Перечислите основные типы шайб и укажите их особенности?
- 6 Что такое самоторможение для резьбы?
- 7 Для чего нужно стопорение резьбы?
- 8 Перечислите способы стопорения резьбы?
- 9 Какие параметры зашифрованы в условном обозначении болта?
- 10 Что зашифровано в обозначении класса прочности резьбовой детали?

## **15 Лабораторная работа № 15 (3). Болт затянут, внешняя нагрузка раскрывает стык деталей**

**Цель работы**: экспериментально определить усилие, которое воспринимает болт после затяжки и приложения внешней нагрузки на соединение.

#### *Установка для испытания.*

Лабораторная установка представлена на рисунке 15.1. Установка моделирует работу изучаемого болтового соединения. Жесткости болта и стыка условно заменены жесткостями пружин сжатия. Так как внешняя нагрузка на болт передается от соединяемой детали через гайку, то внешнюю нагрузку можно приложить непосредственно к болту, что и используется в установке посредством пружины *3*.

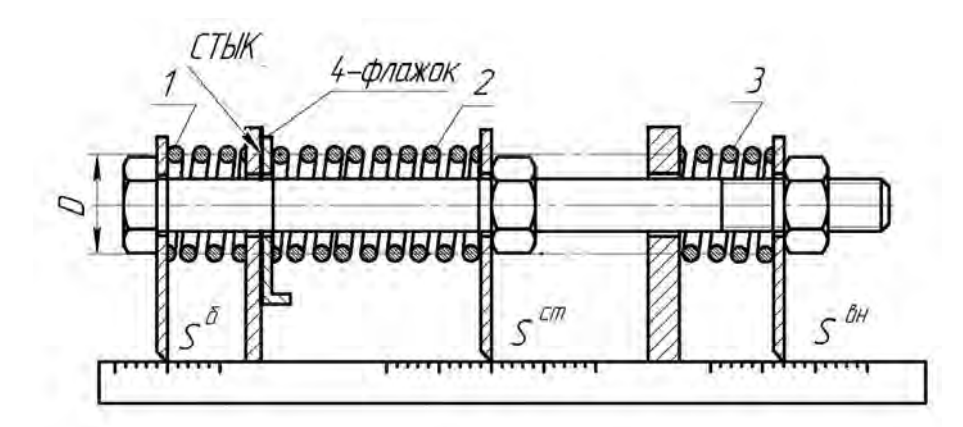

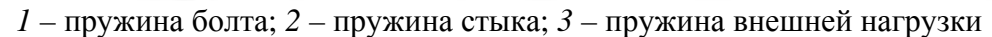

Рисунок 15.1 – Лабораторная установка

#### *Порядок выполнения работы.*

Ознакомиться с устройством лабораторной установки и определить жесткости пружин *1*, *2* и *3* по формуле

$$
c = \frac{G \cdot d^4}{8 \cdot D^3 \cdot i},\tag{15.1}
$$

где  $G$  – модуль сдвига,  $G = 7,7 \cdot 10^4 \,\text{H/m}^2$ ; *d* – диаметр проволоки пружины, мм;

*D* – расчетный диаметр пружины, мм;

$$
D = D_H - d \,,\tag{15.2}
$$

где  $D_{H}$  – наружный диаметр пружины;

*i* – расчетное число витков;

$$
i = i_0 - 1.5, \t(15.3)
$$

где  $i_0$  – полное число витков пружин.

Данные занести в таблицу 15.1.

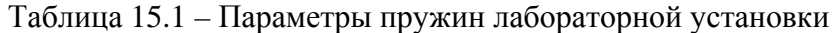

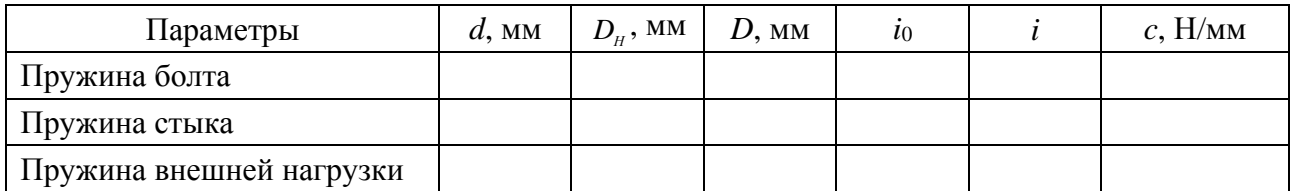

Установить пружины в исходном состоянии, при котором нагрузки равны нулю. Зафиксировать в таблице 15.2 точки начала отсчета  $S_0$  на линейках болта и стыка.

Таблица 15.2 – Экспериментальные данные

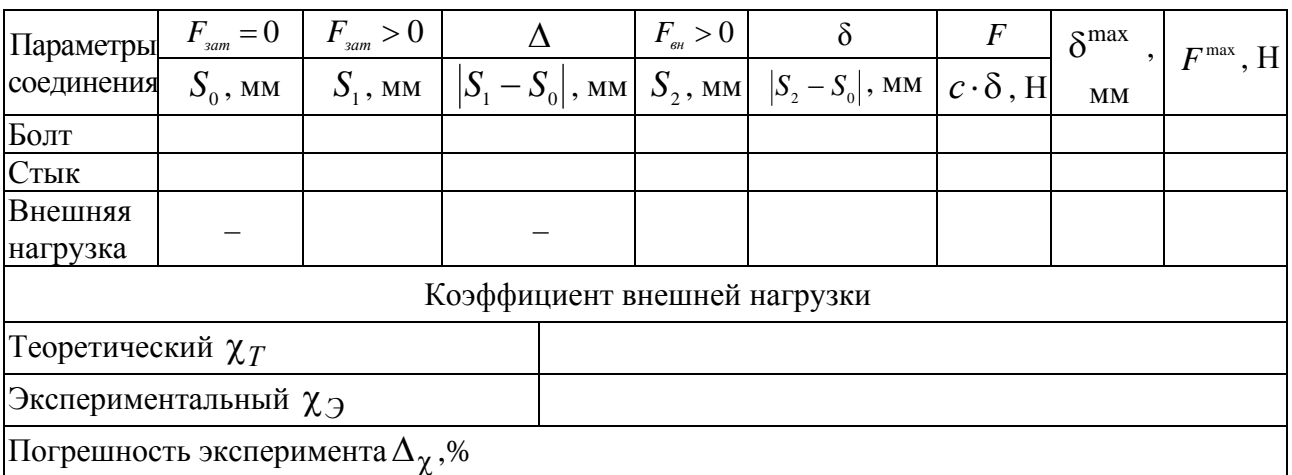

Затянуть гайку болта с расчетным усилием, соответствующем деформации пружины 2 стыка, равной  $\Delta_{cm} \approx 8...12$  мм.

Следовательно, усилие затяжки

$$
F_{\text{sam}} = \Delta_{\text{cm}} \cdot c_{\text{cm}} \,, \tag{15.4}
$$

при этом флажок установить в горизонтальном положении, что указывает на то, что стык затянут.

Зафиксировать в таблице 15.2 точки отсчета после приложения силы затяжки, а также определить деформации болта и стыка как абсолютную разность показаний  $|S_1 - S_o| = \Delta$ .

Нагрузить соединение (болт) внешней нагрузкой

$$
F_{\rm \scriptscriptstyle BH} = 0.8 \cdot F_{\rm \scriptscriptstyle 3a m},\tag{15.5}
$$

#### т. е. пружину 3 внешней нагрузки сжать на величину

$$
\delta_{_{\theta H}} = \frac{F_{_{\theta H}}}{c_{_{\theta H}}}.\tag{15.6}
$$

Зафиксировать в таблице 15.2 новые точки отсчета на всех линейках  $S_1$ и определить деформацию пружин болта и стыка:

$$
\delta_{\delta} = S_2^{\delta} - S_0^{\delta}; \ \delta_{cm} = S_2^{cm} - S_0^{cm} \ . \tag{15.7}
$$

Определить нагрузки на болт и стык:

 $F_{\delta} = \delta_{\delta} \cdot c_{\delta}$ ; (15.8)

$$
F_{cm} = \delta_{cm} \cdot c_{cm} \,. \tag{15.9}
$$

Определить коэффициент внешней нагрузки по экспериментальным значениям:

$$
\chi_{\ni} = \frac{F_{\delta} - F_{\text{sam}}}{F_{\text{BH}}}.
$$
\n(15.10)

Определить теоретический коэффициент внешней нагрузки по формуле

 $_6$  +  $\mathfrak{c}_{cm}$ *б*  $T = \frac{C_6 + c}{c_6 + c}$ *с*  $\overline{+}$  $\chi_T = \frac{c_6}{\pi}$ . (15.11)

Оценить погрешность эксперимента по формуле

$$
\Delta_{\chi} = \left| \frac{\chi_T - \chi_3}{\chi_T} \right| \cdot 100\% .
$$

Определить максимальную внешнюю нагрузку, при которой стык раскроется. Для этого необходимо увеличивать внешнюю нагрузку до тех пор, пока не упадет флажок *4*. Зафиксировать после этого максимальные деформации пружин *1*, *2* и *3*. Определить максимальные нагрузки:

$$
F_{\rm \scriptscriptstyle GH}^{\rm \max} = \delta_{\rm \scriptscriptstyle GH}^{\rm \max} \cdot c_{\rm \scriptscriptstyle GH};\tag{15.12}
$$

$$
F_{\delta}^{\max} = \delta_{\delta}^{\max} \cdot c_{\delta} \,. \tag{15.13}
$$

*Отчет должен включать*: цель работы; рисунок сил и деформаций в моделируемом болтовом соединении; таблицы с результатами экспериментов (см. таблицу 15.1 и таблицу 15.2); диаграмму «нагрузка – деформация» для болта и стыка, выполненную по результатам испытаний; выводы.

#### *Вопросы для самоконтроля*

1 Какую нагрузку испытывают болты и скрепляемые детали затянутого болтового соединения до приложения внешней нагрузки?

2 Чему равны суммарная нагрузка на болт после приложения внешней нагрузки, если болт абсолютно жесткий (болт упругий, а стык абсолютно жесткий)?

3 При каких условиях нарушится герметичность соединения?

4 Чему равна нагрузка в стыке после приложения внешней нагрузки?

5 Какую нагрузку испытывает болт, когда стык раскрыт?

#### 16 Лабораторная работа № 16 (12). Изучение конструкции способности соединений нагрузочной посадкой  $\mathbf{M}$ с гарантированным натягом

Цель работы: изучить конструкцию и способы сборки соединений с гарантированным натягом, а также оценить их нагрузочную способность.

Расчёт прочности соединения посадкой с гарантированным натягом.

Соединение с гарантированным натягом может быть нагружено растягивающей силой, изгибающим моментом и крутящим моментом (рисунок 16.1).

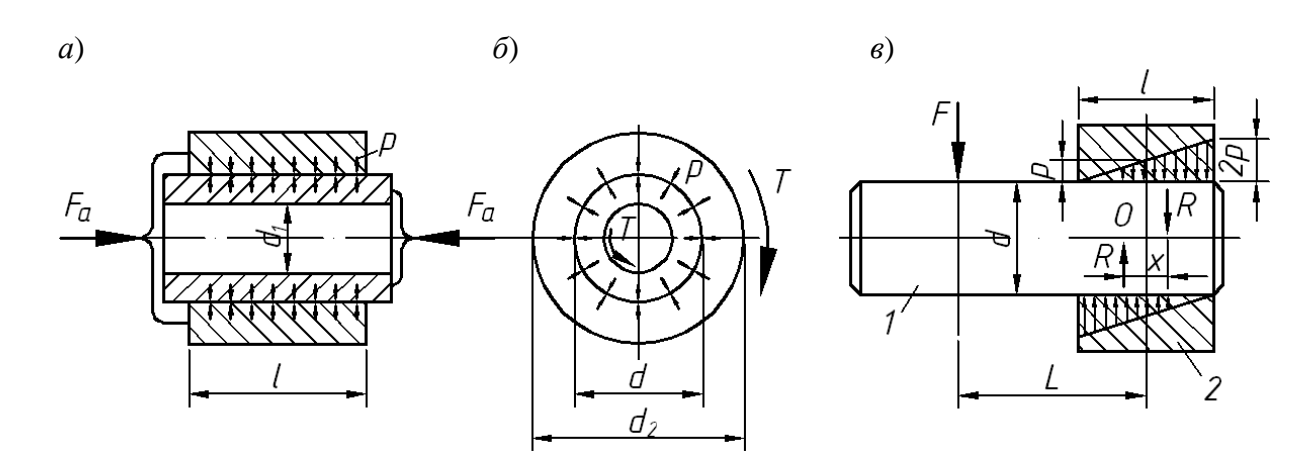

 $a$  - нагружение осевой силой;  $\tilde{b}$  - нагружение крутящим моментом;  $\epsilon$  - нагружение изгибающим моментом

Рисунок 16.1 - Виды нагружения соединений с гарантированным натягом

Условие прочности соединения при нагружении осевой силой:

$$
KF_a \leq f\text{p}\pi dl\,,\tag{16.1}
$$

где р - давление на поверхность контакта;

 $K$  – коэффициент запаса,  $K = 1.5$ ;

 $f$  – коэффициент трения в соединении  $(f = 0, 12 - \pi)$ и шлифовании;  $f = 0, 15$ при чистовом точении;  $f = 0,32 - \pi n$  оцинкованных и азотированных поверхностей;  $f = 0.4 - \mu\pi$  оксидированных поверхностей;  $f = 0.48 - \mu\pi$  использовании абразивных микропорошков).

Условие прочности соединения при нагружении крутящим моментом:

$$
KT \le \frac{f p \pi d^2 l}{2}.
$$
 (16.2)

При совместном действии крутящего момента Т и осевой силы  $F_a$ :

$$
K\sqrt{F_t^2 + F_a^2} \le f\text{pr}dl\,,\tag{16.3}
$$

где  $F_t$  – окружная сила,  $F_t = \frac{2T}{\lambda}$ .

Изгибающий момент, которым может быть нагружено соединение, определяют на основе следующих расчетов.

Действие момента ( $M = Fl$ ) вызывает в соединении деталей 1 и 2 такое перераспределение давления р, при котором внешняя нагрузка уравновешивается моментом внутренних сил  $M_R = R \cdot x$ .

Для обеспечения необходимого запаса прочности соединения на практике принимают:

$$
M \le 0.2 \, pl^2 d \tag{16.4}
$$

По теории расчета толстостенных цилиндров удельное давление на поверхности контакта связано с натягом зависимостью

$$
p = \frac{N}{d\left(\frac{C_1}{E_1} + \frac{C_2}{E_2}\right)},
$$
\n(16.5)

где N - расчетный натяг;

 $C_1$  и  $C_2$  – коэффициенты:

$$
C_1 = \frac{d^2 + d_1^2}{d^2 - d_1^2} - \mu_1; \ \ C_2 = \frac{d_2^2 + d^2}{d_2^2 - d^2} - \mu_2,\tag{16.6}
$$

где  $E_1$  и  $E_2$  – модули упругости материалов вала и втулки (для стали  $E = 2,1.10^{11}$   $\Pi$ a);

 $\mu_1$  и  $\mu_2$  - коэффициенты Пуассона материалов **ВТУЛКИ** вала  $\mathbf{M}$ (для стали  $\mu = 0.3$ ).

#### Порядок выполнения работы.

В лабораторной работе необходимо рассчитать по заданным преподавателям исходным данным необходимую величину гарантированного натяга, обеспечивающего прочность соединения, и из заданных образцов подобрать вал и втулку, обеспечивающие этот натяг.

Определение величины гарантированного натяга:

а) измерить штангенциркулем номинальный диаметр соединения образца втулки d;

б) измерить штангенциркулем длину соединения  $l$  (длину образца втулки) с точностью до 0,1 мм;

в) рассчитать значение удельного давления в соединении по формулам (16.1), (16.2) или (16.4) в соответствии с видом нагружения;

г) измерить штангенциркулем диаметр образца втулки  $d_2$  с точностью до 0,1 мм;

д) рассчитать коэффициенты *С*1 и *С*2 по формуле (16.6);

е) рассчитать требуемый натяг *N*, используя формулу (16.5);

ж) измерить микрометром действительный диаметр образцов валов *di'*;

з) измерить нутромером действительный диаметр образца втулки *D'*;

и) определить действительный натяг образцов вала и втулки в каждом случае; подобрать для образца втулки образец вала, соответствующий расчётному натягу (действительный натяг должен быть ближайшим большим к расчётному).

*Отчет должен включать*: титульный лист; цель работы; рисунок 16.1 в соответствии с видом заданной нагрузки; таблицы 16.1 и 16.2 с измеренными и рассчитанными величинами; расчёт посадки с гарантированным натягом в соответствии с заданным вариантом; номер образца вала, который соответствует расчётному натягу; вывод.

Таблица 16.1 – Определение расчётного натяга

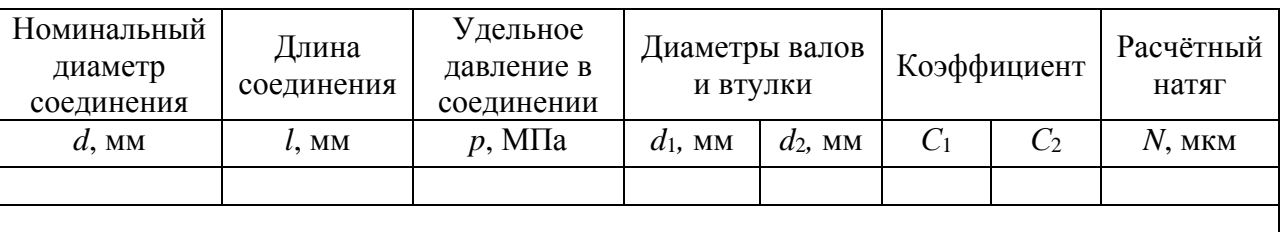

Таблица 16.2 – Определение действительного натяга

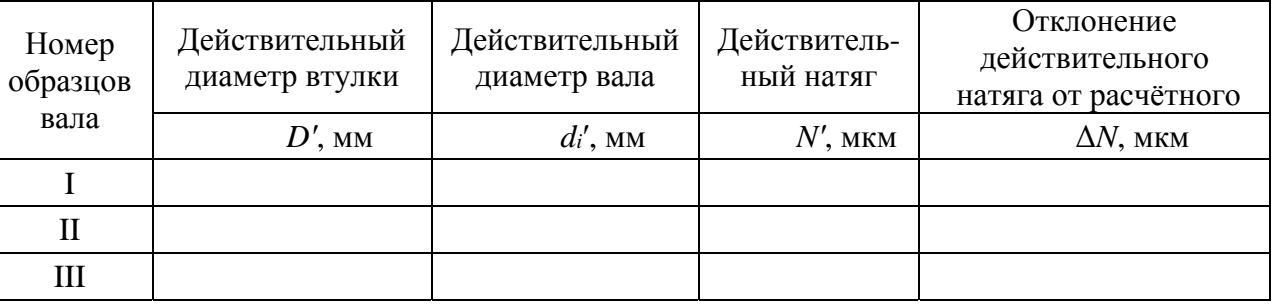

#### *Вопросы для самоконтроля*.

1 Что такое гарантированный натяг?

2 Какими способами собираются посадки с натягом. Преимущества и недостатки способов сборки?

3 От чего зависит нагрузочная способность соединения с гарантированным натягом?

4 Какие нагрузки может воспринимать соединение с гарантированным натягом?

6 Условие прочности при нагружении соединения осевой силой, крутящим моментом, изгибающим моментом.

## **17 Лабораторная работа № 17 (2). Исследование болтового соединения, работающего на сдвиг**

**Цель работы**: теоретическое и экспериментальное определение зависимости сдвигающей силы *FСД* от момента завинчивания *TЗАВ* и построение графиков функции  $F_{C} = f(T_{348})$  по теоретическим и экспериментальным данным.

#### *Лабораторное оборудование и приборы.*

Для испытания болтового соединения применяется винтовой пресс ДМ 30 (рисунок 17.1) и приспособление ДМ 23 с исследуемым болтовым соединением (рисунок 17.2), установленным на столе пресса. Пресс имеет механизм установочного (ускоренного) сближения наконечника *1*, закрепленного на динамометрическом кольце *2*, с упором *8* (см. рисунок 17.1), закрепленном в ползуне *3* (см. рисунок 17.1) приспособления ДМ 23. Механизм состоит из маховика *3*, винтовой пары *4*, смонтированной в поперечине *5*, и штанги *6*, с которой соединено динамометрическое кольцо *2* с помощью захвата *7* и болта *8*. В динамометрическом кольце *2* установлен индикатор *12*.

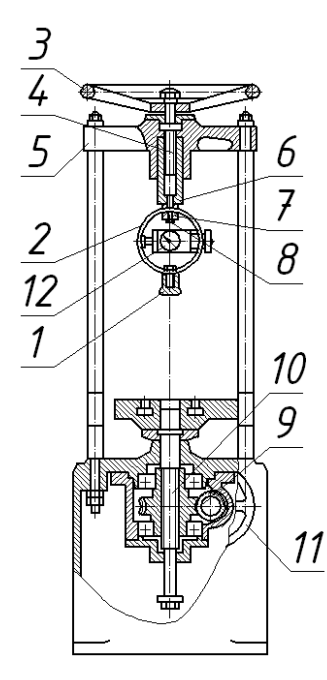

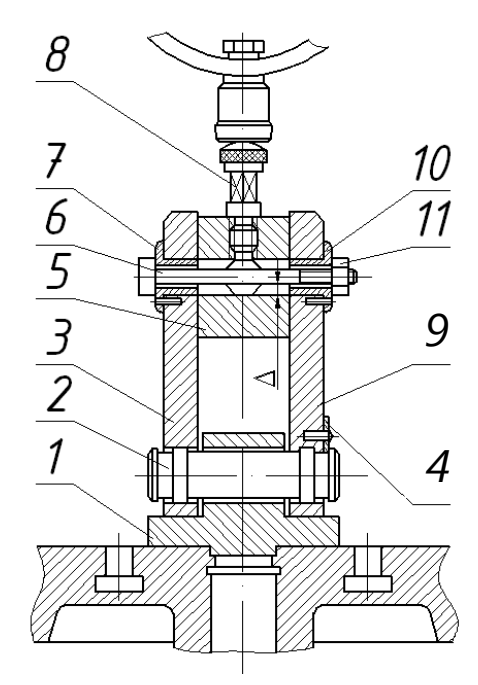

Рисунок 17.1 – Винтовой пресс ДМ 30 Рисунок 17.2 – Приспособление ДМ 23

Нагружение испытуемого болтового соединения производится с помощью червячного редуктора *9* и грузового винта *10* поворотом маховика *11*.

Приспособление ДМ 23 состоит из основания *1*, двух пластин *3* и *9*,

болта *6* с гайкой *11* и втулками *7* и *10*, ползуна *5* и упора *8*.

Пластины *3* и *9* соединены с основанием осью *2*, которая удерживается от выпадания фиксатором *4*. Втулка *7* имеет выступ, который удерживает болт *6* от вращения при завинчивании гайки *11*. На пластине *3* и ползуне *5* имеются риски для контроля перемещения ползуна. В начальном положении ползун устанавливается так, чтобы его риска совпадала с верхней риской пластины.

#### *Порядок выполнения работы.*

Болт с шайбой и гайкой выбирать по указанию преподавателя. Прежде чем производить экспериментальные исследования, необходимо подготовить следующие исходные данные и записать их в таблицу 17.1.

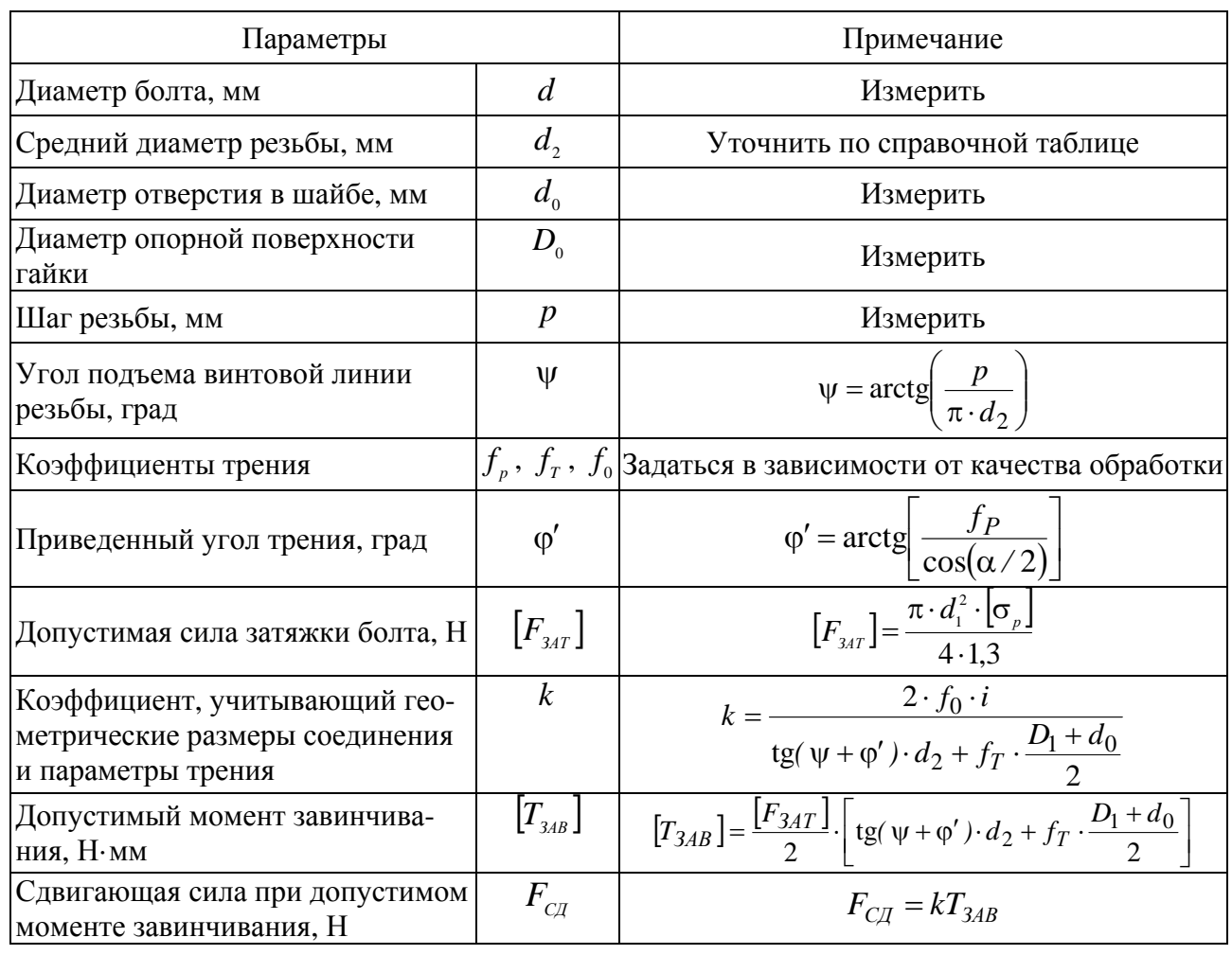

Таблица 17.1 – Исходные данные

По результатам подсчета графически в координатах *FСД* от *TЗАВ* отметить точку, соответствующую значениям  $F_{C\bar{A}} = f(T_{3AB})$ , через нее и начало координат провести прямую линию – это теоретическая зависимость.

Определить пять частей момента завинчивания  $[T_{\frac{3}{48}}]$ : 0,2  $[T_{\frac{3}{48}}]$ ; 0,4  $[T_{\frac{3}{48}}]$ ;  $[0.6 \cdot [T_{\frac{3}{4}}]; 0.8 \cdot [T_{\frac{3}{48}}]; 1.0 \cdot [T_{\frac{3}{48}}].$ Занести значения в таблицу 17.2.

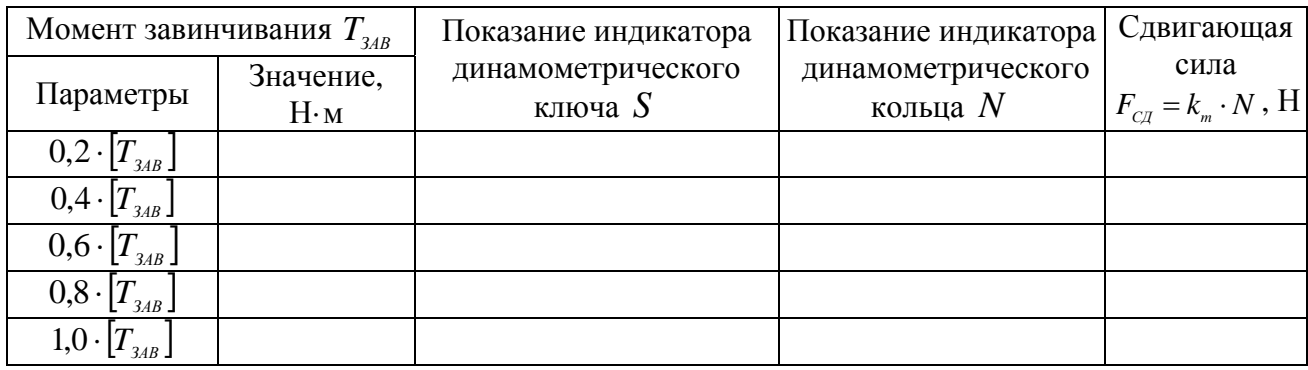

Таблица 17.2 – Результаты измерений и расчётов

Учитывая значение тарировочного коэффициента *<sup>K</sup> k* динамометрического ключа, найти число делений индикатора  $S = T_{\text{34B}} / k_{\text{k}}$ , которое соответствует данному моменту завинчивания *TЗАВ* . Показания занести в таблицу 17.2.

В приспособление ДМ 23 (см. рисунок 17.2) вставить болт *6*, завернуть гайку *11* от руки. Среднюю риску на ползуне *5* совместить с риской на пластине *17.* Стрелки индикаторных головок на динамометрическом кольце и ключе установить в нулевое положение. Затянуть гайку динамометрическим ключом до значения момента завинчивания в первом опыте. При затяжке ключ следует вращать плавно и непрерывно до нужного показания индикатора.

Затянутое соединение нагрузить сдвигающей силой винтовым прессом. Нагружение производить вращением маховика. Начало сдвига определить по прекращению движения стрелки индикатора динамического кольца. Наибольшее показание индикатора занести в таблицу 17.2. По тарированному коэффициенту  $k_m$  это показание перевести в значение сдвигающей силы  $F_{C}$ , результат записать в таблицу 17.2.

Аналогично провести испытания соединения с другими моментами завинчивания. После очередного опыта болт затянуть следующим моментом без снятия предыдущей затяжки. Необходимо следить, чтобы черта на ползуне не опускалась ниже нижней риски на пластине, иначе выберется в соединении зазор и болт будет работать на срез, что недопустимо.

Экспериментальные точки нанести на график и через них (или между ними) провести прямую линию. Для точек, значительно отстоящих от проведенной прямой, испытания повторить.

*Отчет должен включать*: цель работы; эскиз испытуемого соединения; расчетные данные для болта и соединения (см. таблицу 17.1); результаты экспериментальных исследований (см. таблицу 17.2); график теоретической и экспериментальной зависимости сдвигающей силы  $F_{C\mu}$  от момента завинчивания *TЗАВ* ; выводы по результатам эксперимента.

#### *Вопросы для самоконтроля*

1 Чем объяснить возможное несоответствие расчетной и экспериментальной сдвигающей силы?

2 Какими параметрами устанавливается связь между *TЗАВ* и усилием затяжки  $F_{\text{at}}$ ?

3 Какие должны быть поверхности и какое изменение следует внести в данную схему, чтобы при одной и той же затяжке увеличить сдвигающую силу?

4 Как влияют коэффициенты трения  $f_{n}$ ,  $f_{r}$ ,  $f_{0}$  на величину сдвигающей силы и на усилия затяжки?

5 Какие напряжения испытывает болт при затяжке и при нагружении сдвигающей силой, если он установлен с зазором?

## **18 Лабораторная работа № 18 (22). Конструкция и способы уплотнения**

**Цель работы**: ознакомиться с видами и конструкциями наиболее распространенных уплотнений; изучить конструкцию трех различных уплотнений (получить у преподавателя), измерить, начертить их эскизы и поставить габаритные и установочные размеры; расшифровать условное обозначение каждого уплотнения.

#### *Порядок выполнения работы.*

Сначала студенты знакомятся с содержанием методических указаний к лабораторной работе. Затем получают образцы уплотнений и мерительный инструмент. Проводят необходимые замеры, выполняют эскизы уплотнений с простановкой габаритных и установочных размеров, записывают условное обозначение каждого уплотнения, производят его расшифровку.

*Отчет должен включать*: эскизы уплотнений с проставленными габаритными и установочными размерами и краткой характеристикой каждого уплотнения; условное обозначение каждого уплотнения и его расшифровка.

#### *Вопросы для самоконтроля*

- 1 Для чего предназначены уплотнения?
- 2 Какие факторы учитываются при выборе уплотнений?
- 3 Назовите виды уплотнений.
- 4 Объясните действие контактных уплотнений.
- 5 В чем уплотнительный эффект бесконтактных уплотнений?
- 6 Назовите основные контактные и бесконтактные уплотнения.

## **Список литературы**

1 **Иванов, М. Н.** Детали машин : учебник / М. Н. Иванов. – 15-е изд., испр. и доп. – Москва : Юрайт, 2016. – 408 с.

2 **Гурин, В. В.** Детали машин. Курсовое проектирование : учебник для бакалавриата и магистратуры : в 2 кн. / В. В. Гурин. – Москва : Юрайт, 2017. – Кн. 1. – 366 с.

3 **Гурин, В. В.** Детали машин. Курсовое проектирование : учебник для бакалавриата и магистратуры : в 2 кн. / В. В. Гурин. – Москва : Юрайт, 2017. – Кн. 2. – 295 с.